#### НЕГОСУДАРСТВЕННОЕ АККРЕДИТОВАННОЕ НЕКОММЕРЧЕСКОЕ Документ подписан простой электронной подписью ВАТЕЛЬНОЕ УЧ<mark>РЕЖДЕНИЕ ВЫСШЕГО ОБРАЗОВАНИЯ</mark> Информация о владельце: «АКАДЕМИЯ МАРКЕТИНГА И СОЦИАЛЬНО-ИНФОРМАЦИОННЫХ ФИО: Агабекян Раиса Левоновна ТЕХНОЛОГИЙ - ИМСИТ» Должность: ректор (г. Краснодар) Дата подписания: 29.09.2023 10:16:45 Уникальный программный ключ:

4237c7ccb9b9e111bbaf1f4fcda9201d015c4dbaa123ff774747307b9b9fbcbe

Институт педагогики и социальных коммуникаций КАФЕДРА РЕКЛАМЫ И ДИЗАЙНА

Рассмотрено и одобрено на заседании кафедры рекламы и дизайна Академии ИМСИТ. протокол № 8 от 13 марта 2023 года. И. о. зав. кафедров РиД, к.н.н., доцент

M. A. Mamuu

### $E2.0.03(T)$

### ПРОГРАММА ПРОИЗВОДСТВЕННОЙ ПРАКТИКИ (проектно-техническая практика)

#### Рабочая программа

для обучающихся направления подготовки 54.03.01 Дизайн направленность (профиль) образовательной программы «Дизайн среды»

> Квалификация (степень) выпускника Бакалавр

> > Краснодар 2023

Программа производственной практики (проектно-технологическая практика) понаправлению подготовки 54.03.01 Дизайн, направленность (профиль) образовательной программы «Дизайн среды»/сост., доцент Г.В. Слесарева, доцент О.М. Моргун. – Краснодар: Академия ИМСИТ, 2023.- 71 с.

Программа производственной практики (проектно-техническая практика) составлена в соответствии с требованиями Федерального государственного образовательного стандарта высшего образования по направлению подготовки 54.03.01 Дизайн, утвержденного приказом Министерства образования и науки российской федерации от 26 ноября 2020г. №1456 и включает общие положение по организации практики, формируемые компетенции, структуру и содержание практики, а также требования, предъявляемые к оформлению отчета о прохождении производственной практики (проектно-техническая практика)

Составители:

доцент кафедры РиД Г.В. Слесарева доцент кафедры РиД О.М. Моргун

Программа практики рассмотрена и одобрена на заседании кафедры педагогики и межкультурных коммуникаций 14 марта 2023 г., протокол № 8

Зав. кафедрой РиД, доцент М.А. Малиш

Программа практики утверждена на заседании Научно-методического совета Академии ИМСИТ от 17 апреля 2023 г., протокол № 9.

Рецензенты:

Е В. Калашникова, Генеральный директор ООО «Галерея поддержки и развития изобразительного искусства «Арт - Союз» Директор ООО «Джем» Ю.В. Маляр

# **СОДЕРЖАНИЕ**

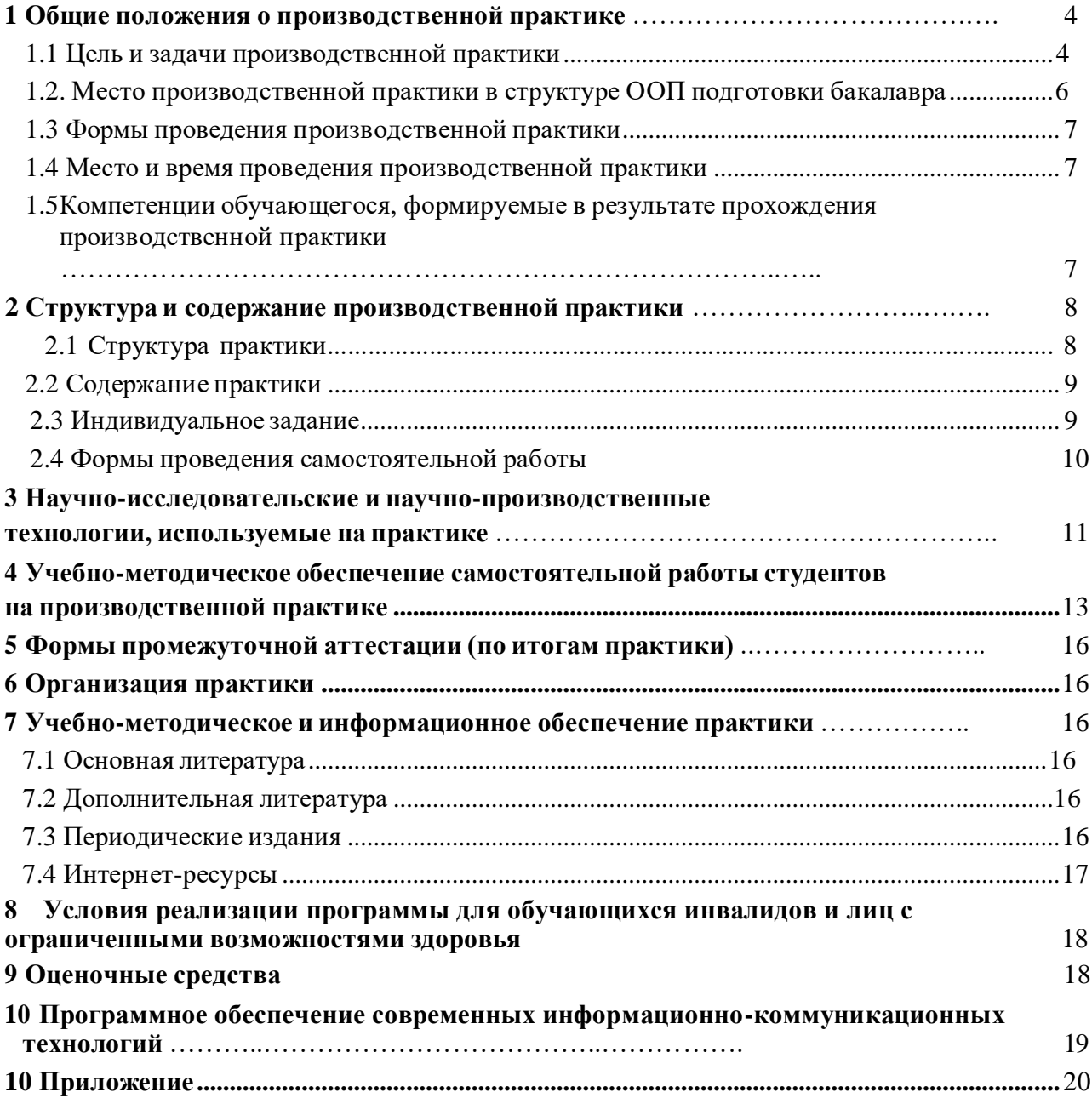

# <span id="page-3-0"></span>**1 ОБЩИЕ ПОЛОЖЕНИЯ О ПРОИЗВОДСТВЕННОЙ ПРАКТИКЕ**

Согласно ФГОС ВО по направлению подготовки 54.03.01 Дизайн, производственная практика (Практика по получению профессиональных умений и опыта профессиональной деятельности) является обязательным разделом основной образовательной программы бакалавриата и представляет собой вид учебных занятий, непосредственно ориентированных на профессионально- практическую подготовку обучающихся.

Производственная практика (проектно-техническая практика) направлена на формирование у студентов практических профессиональных навыков и умений, приобретение первоначального практического опыта, реализуется в рамках модулей ОПОП ВО по основным видам профессиональной деятельности для последующего освоения ими общекультурных и профессиональных компетенций по избранному направлению подготовки.

### **10.1 Цель и задачи производственной практики (проектнотехническаяпрактика)**

Производственная практика ((проектно-техническая практика)) по направлению подготовки 54.03.01 Дизайн направлена на формирование у обучающихся практических профессиональных умений, приобретение первоначального практического опыта, реализуется в рамках модулей ОПОП ВО по основным видам профессиональной деятельности.

**Целью производственной практики** производственной практики (проектнотехнологической) по направлению подготовки 54.03.01 Дизайн является формирование навыков и умений, необходимых для профессиональной художественно-проектной деятельности на базе предприятий сферы дизайна и рекламы, приобретение устойчивых профессиональных знаний умений и навыков будущих выпускников-бакалавров в соответствии с квалификационной характеристикой дизайнера.

#### **Задачи практики**:

- развитие практических знаний, навыков и умений, приобретенных на аудиторных занятиях дисциплин профессионального блока,
- изучение структуры предприятий сферы дизайна и функциональных обязанностей дизайнера;
- изучение нормативной базы профессиональной деятельности дизайнера;
- изучение этики делового общения на практике;
- изучение технологических аспектов работы дизайнера на примере реальных технических заданий;
- овладение профессионально-практическими умениями, производственными навыками и передовыми методами организации труда;
- овладение нормами профессии в мотивационной сфере: осознание мотивов и духовных ценностей в избранной профессии;
- овладение основами профессии в операционной сфере: ознакомление и усвоение методологии и технологии решения профессиональных задач (проблем);
- совершенствование опыта работы в профессиональных компьютерных дизайнерских программах;
- изучение специальной литературы и нормативных проектных документов;
- сбор материала, анализ и систематизация информации профессионального характера для выполнения выпускной квалификационной работы бакалавра (ВКР).

В ходе прохождения практики обучающийся должен ознакомиться с базой практики, изучить опыт работы конкретного предприятия, работающего в области дизайна, а также собрать материалы и документы, необходимые для подготовки отчета по

практике. Программа практики включает в себя обязательное выполнение каждым обучающимся индивидуальных заданий. В ходе практики студенты закрепляют, расширяют, углубляют и систематизируют знания, полученные при изучении специальных дисциплин. Ими приобретается практический опыт профессиональной деятельности и общение в производственном коллективе. Производственная практика направлена на ознакомление студентов с процессом проектирования, приобретения практических навыков работы по специальности в реальных условиях проектной организации, закрепление и углубление знаний, полученных при изучении специальных предметов. Она является завершающим этапом подготовки дизайнера, направлена на совершенствование навыков практической работы

Производственная практика (проектно-технологической) позволяет сформировать у студента общекультурные и профессиональные компетенций, приобретение практического опыта по каждому из видов профессиональной деятельности, предусмотренных ФГОС ВПО, на углубление первоначального профессионального опыта, проверку готовности студента к самостоятельной трудовой деятельности, а также на подготовку к выполнению выпускной квалификационной (бакалаврской) работы

Организация производственной практики (проектно-технологической)) направлена на обеспечение непрерывности и последовательности овладения студентами навыками профессиональной деятельности в соответствии с требованиями к уровню подготовки выпускника.

Согласно Федеральному Государственному образовательному стандарту, после окончания вуза бакалавр по направлению подготовки 54.03.01 Дизайн должен быть подготовлен к следующим видам профессиональной деятельности:

- художественной,
- проектной,
- научно-исследовательской.

В соответствии с этими видами деятельности бакалавр по направлению подготовки 54.03.01 Дизайн должен решать следующие профессиональные задачи:

• владение методами творческого процесса дизайнеров; выполнение поисковых эскизов, композиционных решений дизайн-объектов; создание

художественного образа; владение практическими навыками различных видов изобразительного искусства и способов проектной графики;

• разработка и выполнение дизайн-проектов; создание оригинального проекта, промышленного образца, серии или авторской коллекции, среди которых: различные виды полиграфической и визуальной продукции; средств транспорта; разновидности костюма и предметов культурно-бытового назначения; создание художественных предметнопространственных комплексов; проектирование интерьеров различных по своему назначению зданий и сооружений, архитектурно-пространственной среды, объектов ландшафтного дизайна;

• знание основ художественно-промышленного производства; инженерного конструирования; технологии изготовления полиграфической продукции; костюма, средств транспорта; принципов художественно-технического редактирования, макетирования, компьютерных технологий, методов эргономики и антропометрии;

• осуществление управленческих функций в учреждениях, организациях, фирмах, структурных подразделениях, занимающихся разработкой дизайна для всех сфер бытовой, общественной и производственной деятельности человека; применение нормативноправовой базы на практике; ведение деловых переговоров и деловой переписки;

• преподавательская работа в общеобразовательных учреждениях, образовательных учреждениях среднего профессионального образования и дополнительного образования,

планирование учебного процесса, выполнение методической работы, самостоятельное чтение лекции или проведение практических занятий.

Обучающийся после прохождения производственной практики (проектнотехнологической)должен

УК-2-Способен определять круг задач в рамках поставленной цели и выбирать оптимальные способы их решения, исходя из действующих правовых норм, имеющихся ресурсов и ограничений

УК-3Способен осуществлять социальное взаимодействие и реализовывать свою роль в команде

ОПК-1-Способен применять знания в области истории и теории искусств, истории и теории дизайна в профессиональной деятельности; рассматривать произведения искусства, дизайна и техники в широком культурно-историческом контексте в тесной связи с религиозными, философскими и эстетическими идеями конкретного исторического периода

ОПК-3-Способен выполнять поисковые эскизы изобразительными средствами и способами проектной графики; разрабатывать проектную идею, основанную на концептуальном, творческом подходе к решению дизайнерской задачи; синтезировать набор возможных решений и научно обосновывать свои предложения при проектировании дизайн-объектов, удовлетворяющих утилитарные и эстетические потребности человека (техника и оборудование, транспортные средства, интерьеры, полиграфия, товары народного потребления)

ОПК-4-Способен проектировать, моделировать, конструировать предметы, товары, промышленные образцы и коллекции, художественные предметно-пространственные комплексы, интерьеры зданий и сооружений архитектурно-пространственной среды, объекты ландшафтного дизайна, используя линейно-конструктивное построение, цветовое решение композиции, современную шрифтовую культуру и способы проектной графики

ОПК-8Способен ориентироваться в проблематике современной культурной политики Российской Федерации

ПК-1Способен участвовать в разработке и оформлении научно-проектной документации объектов проектирования

ПК-2-Способен использовать традиционные и новые художественно-графические техники для средового проектирования, способы и методы пластического моделирования формы

ПК-3-Способен участвовать в проведении предпроектных исследований и подготовке данных для разработки архитектурнодизайнерского раздела проектной документации

ПК-4-Способен участвовать в разработке и оформлении архитектурно-дизайнерского раздела проектной документации

ПК-5-Способен определить и разработать технические требования к проекту

ПК-6-Способен применять в профессиональной деятельности основные технологические решения, технические средства, приемы и методы онлайн и офлайн проектирования

#### **10.2 Место производственной практики в структуре ОПОПподготовки бакалавра**

ФГОС ВО по направлению подготовки 54.03.01 Дизайн рассматривает производственную практику студентов как самостоятельный цикл образовательной программы. Производственная практика является важнейшей частью подготовки бакалавров, проводится после завершения третьего курса обучения и базируется на комплексе знаний, полученных во время изучения теоретических и практических курсов, а также на профессиональных навыках и умениях, приобретенных студентами в период прохождения учебных практик. Методически производственная практика опирается на системную согласованность с дисциплинами общепрофессионального и профессионального цикла ОПОП ВО.

Производственная практика (проектно-технологической) обучающихся третьего курса имеет проектную и информационно-технологическую направленность. Практика имеет логическую и методическую связь с такими специальными дисциплинами, активно формирующими основные профессиональные компетенции, как Проектирование, История дизайна, науки и техники, Основы эргономики, Теория дизайна, Основы производственного мастерства, Типология форм архитектурной среды, Компьютерное моделирование в дизайне

«Входные» знания, умения и готовности обучающийся демонстрирует на аттестационном просмотре специальных дисциплин, который должен выявить:

- понимание роли и места дизайна в современной культуре;
- анализ и систематизация информации искусствоведческого характера;
- умение отображать собственные идеи проектными средствами.

В содержании производственной практики выделяются составляющие: общая часть для всех обучающихся (работа на базе практики); индивидуальная часть (выполнение индивидуального задания).

Завершающим этапом производственной практики становится оформление результатов, подготовка отчета по практике.

#### <span id="page-8-0"></span>**10.3 Формы проведения производственной практики**

Производственная практика (проектно-технологической) по направлению подготовки 54.03.01 Дизайн направлена на ознакомление студентов с процессом проектирования, приобретения практических навыков работы по специальности в реальных условиях проектной организации, закрепление и углубление знаний, полученных при изучении специальных предметов. Она является завершающим этапом подготовки дизайнера, направлена на совершенствование навыков практической работы.

В ходе прохождения практики студент должен ознакомиться с базой практики, изучить опыт работы конкретного предприятия, работающего в области дизайна, а также собрать материалы и документы, необходимые для выполнения выпускной квалификационной работы и подготовки отчета по практике. В ходе практики обучающиеся закрепляют, расширяют, углубляют и систематизируют знания, полученные при изучении специальных дисциплин, выполняют индивидуальные задания. Ими приобретается практический опыт профессиональной деятельности и деловое общение в производственном коллективе.

#### **10.4 Место и время проведения производственной практики ((проектно-технологической)**

#### **10.5 В качестве мест (баз) производственной практики по направлениюподготовки**

54.03.01 Дизайн направленность (профиль) «Дизайн среды» могут являться предприятия (учреждения*)* сферы архитектурного проектирования, дизайна и рекламы.

Среди них: рекламные агентства или рекламные отделы, дизайн-бюро, проектные, выставочные организации, строительные компании, магазины, специализирующиеся на товарах для интерьера и т. д. Базами производственной практики могут являться не профильные организации, испытывающие потребность в различных дизайнерских работах (благоустройство территории, дизайн-решение интерьерных пространств и т. п.).

Место для прохождения практики студенты-бакалавры могут искать самостоятельно, посещая собеседования, или место практики может предложить выпускающая кафедра, в соответствии с заключенными договорами. На рабочем месте будущий специалист должен получить определенные практические навыки выполнения конкретной работы в области дизайна.

Оформление студента на практику осуществляется на основе заявления на имя заведующего кафедрой. Обучающиеся проходят практику по установленному календарному графику. На рабочие места практиканты распределяются руководителем практики от организации в соответствии с их индивидуальными заданиями.

Для приобретения опыта и навыков практической работы обучающемуся необходимо: - ознакомиться с характеристикой организации и направлениями ее деятельности;

- получить навыки работы специалиста, связанные с будущей деятельностью дизайнера;

- получить навыки делового общения и работы в коллективе;
- выполнить индивидуальное задание.
- оформить в соответствии с требованиями отчет к защите.

В принимающей организации обучающийся должен получить необходимые практические навыки, сформировать конкретные профессиональные компетенции в области дизайна. Обучающиеся могут работать (или быть помощниками специалистов) в следующих должностях:

- помощник дизайнера;

- дизайнер-консультант;

- дизайнер;
- преподаватель студии художественного творчества;
- макетчик;
- верстальщик.

**Общая продолжительность** производственной практики (проектно-технологической)**– 3 недели.** Сроки проведения практики устанавливаются в соответствии с учебным планом и календарным графиком учебного процесса на соответствующий учебный год.

### **10.6 Компетенции обучающегося, формируемые в результатепрохождения производственной практики**

<span id="page-9-0"></span>Процесс прохождения производственной практики направлен на формирование элементов следующих компетенций в соответствии с ФГОС ВО и ОПОП ВО по направлению подготовки 54.03.01 Дизайн:

#### **Общекультурными:**

УК-2-Способен определять круг задач в рамках поставленной цели и выбирать оптимальные способы их решения, исходя из действующих правовых норм, имеющихся ресурсов и ограничений

УК-3Способен осуществлять социальное взаимодействие и реализовывать свою роль в команде

### **ПК-6-Способен применять в профессиональной деятельности основные технологические решения, технические средства, приемы и методы онлайн и офлайн**

#### **проектированияОбщепрофессиональными**

ОПК-1-Способен применять знания в области истории и теории искусств, истории и теории дизайна в профессиональной деятельности; рассматривать произведения искусства, дизайна и техники в широком культурно-историческом контексте в тесной связи с религиозными, философскими и эстетическими идеями конкретного исторического периода

ОПК-3-Способен выполнять поисковые эскизы изобразительными средствами и способами проектной графики; разрабатывать проектную идею, основанную на концептуальном, творческом подходе к решению дизайнерской задачи; синтезировать набор возможных решений и научно обосновывать свои предложения при проектировании дизайн-объектов, удовлетворяющих утилитарные и эстетические потребности человека (техника и оборудование, транспортные средства, интерьеры, полиграфия, товары народного потребления)

ОПК-4-Способен проектировать, моделировать, конструировать предметы, товары, промышленные образцы и коллекции, художественные предметно-пространственные комплексы, интерьеры зданий и сооружений архитектурно-пространственной среды, объекты ландшафтного дизайна, используя линейно-конструктивное построение, цветовое решение композиции, современную шрифтовую культуру и способы проектной графики

ОПК-8Способен ориентироваться в проблематике современной культурной политики Российской Федерации

• составлять техническое задание и план работы на дизайн-проект;

- работать с нормативными проектными документами;
- выполнять несложные практические задания.
- анализом и методами сбора информации;
- •методикой проектной деятельности;
- осуществлять оценку проделанной работы.

При оформлении отчета по практике следует руководствоваться действующими в Академии маркетинга и социально-информационных технологий требованиями к оформлению отчёта.

Отчет должен быть оформлен в соответствующем стиле программы *Microsoft Office Word* с автоматическим оформлением содержания, перекрестных ссылок на литературу, необходимых гиперссылок и представлен в печатном виде.

Объем отчета о прохождении учебной практики составляет 20-25 страниц машинописного текста, без учета приложений. Вместе с отчетом сдается характеристика с места прохождения практики, заверенная подписью руководителя организации (предприятия) или начальника подразделения и печатью (Приложение 3). Без характеристики отчет недействителен.

Общие требования к оформлению отчёта:

 $n_{0.78}$ : левое – 30 мм, верхнее и нижнее – 20 мм, правое – 15 мм; *ориентация* – книжная (устанавливается на ПК: Файл → Параметры страницы → Поля – установить необходимые параметры;  $\rightarrow$  Применить – «ко всему документу»);

- *шрифт* – Times New Roman; *начертание* – обычный, *размер (кегель)* – 14 пт (пунктов); межстрочный интервал – 1,5; *цвет* – черный или авто (устанавливается на ПК: Формат  $\rightarrow$  Шрифт – установить необходимые параметры);

- *выравнивание текста* – по ширине; *красная (первая) строка* – 1,25 см; *расстояние между абзацами* – 0 пт *междустрочный интервал* – полуторный; (устанавливается на ПК: Формат  $\rightarrow$  Абзац  $\rightarrow$  Отступы и интервалы  $\rightarrow$  установить необходимые параметры)

- *расстановка переносов* – автоматическая (устанавливается на ПК: Сервис  $\rightarrow$  Язык  $\rightarrow$  Расстановка переносов  $\rightarrow$  Автоматическая расстановка переносов – поставить флажок);

- *количество знаков в строке* – 60-70;

- *количество строк на листе* – 29-31.

Страницы отчета нумеруются арабскими цифрами по центру в нижней части листа без точки. Нумерация – сквозная, начинается с титульного листа. Титульный лист включается в общую нумерацию, но не нумеруется.

В содержании указываются «ВВЕДЕНИЕ», номера и названия разделов (глав), подразделов (параграфов), «ЗАКЛЮЧЕНИЕ», «СПИСОК ИСПОЛЬЗОВАННЫХ ИСТОЧНИКОВ» и «ПРИЛОЖЕНИЯ», а также страницы, на которых эти названия размещены.

Текст основной части отчета делят на разделы (главы), подразделы (параграфы), пункты и подпункты.

Разделы (главы) должны иметь сквозную нумерацию в пределах всей работы и обозначаться арабскими цифрами. Каждый раздел следует начинать с нового листа (страницы). После номера раздела точку не ставят.

Подразделы (параграфы) следует нумеровать арабскими цифрами в пределах каждого раздела (главы). Номер подраздела состоит из номера раздела, в который входит данный подраздел, и порядкового номера этого подраздела, разделенных точкой (например: первый подраздел второго раздела – 2.1). После номера подраздела точку не ставят.

Пункты нумеруют в пределах каждого подраздела. Номер пункта состоит из номера раздела, подраздела и пункта, разделенных точками (например: второй пункт первого подраздела первого раздела – 1.1.2). После номера пункта точку не ставят.

Разделы, подразделы, пункты и подпункты должны иметь заголовки, отражающие их содержание. Заголовки разделов, подразделов, пунктов печатаются с абзаца.

«СОДЕРЖАНИЕ», «ВВЕДЕНИЕ», заголовки разделов отчета (жирным шрифтом), «СПИСОК ИСПОЛЬЗОВАННЫХ ИСТОЧНИКОВ», «ЗАКЛЮЧЕНИЕ» печатаются прописными буквами. Заголовки разделов, подразделов, пунктов и подпунктов печатаются строчными буквами (кроме первой прописной). Подчеркивать заголовки и переносить в заголовках слова не допускается. В конце заголовка точка не ставится. Если заголовок состоит из двух предложений, их разделяют точкой. Например :

#### **1 Анализ внутреннего интерьера ООО «Зеркало»**

#### **1.2 Понятие «интерьера» в организации**

Расстояние между заголовками раздела и подраздела должно быть 1-2 интервала, заголовком и текстом  $-1$  интервал, между текстом и заголовком  $-2$  интервала.

*Кавычки в тексте работы* должны иметь вид **«**Текст**»** (печатные кавычки). Использование кавычек вида "Текст" не допускается. Использование кавычек вида **"**Текст**"** возможно лишь в случае двойного цитирования (**«**Текст: **"**Текст 1*"***»**).

Таблицы применяют для лучшей наглядности и удобства сравнения показателей и оформляют в соответствии с рисунком 1 и размещают по центру страницы без абзацного отступа. Таблицы следует выделять из текста увеличением интервала на 18 пт – перед ее наименованием и после таблицы.

Таблицу, в зависимости от ее размера, помещают под текстом, в котором впервые дана ссылка на нее, или на следующей странице, или, при необходимости, в приложении. В таблице допускается размер шрифта – 12 пт (пунктов); межстрочный интервал – 1,0.

Таблицы, за исключением таблиц приложений, следует нумеровать арабскими цифрами сквозной нумерацией, точка в конце номера не ставится, *например*, «Таблица 2». Ссылки на список использованных источников по тексту оформляются следующим образом: [2], где цифра 2 означает номер из списка использованных источников.

#### **2 СТРУКТУРА И СОДЕРЖАНИЕ**

### **ПРОИЗВОДСТВЕННОЙ ПРАКТИКИ (проектно-технологическая)**

#### **2.1 Структура практики**

<span id="page-12-0"></span>Общая трудоемкость производственной практики (проектно-технологическая) обучающихся, обучающихся по направлению подготовки 54.03.01 Дизайн, составляет 4 зачетные единицы, 144 часов.

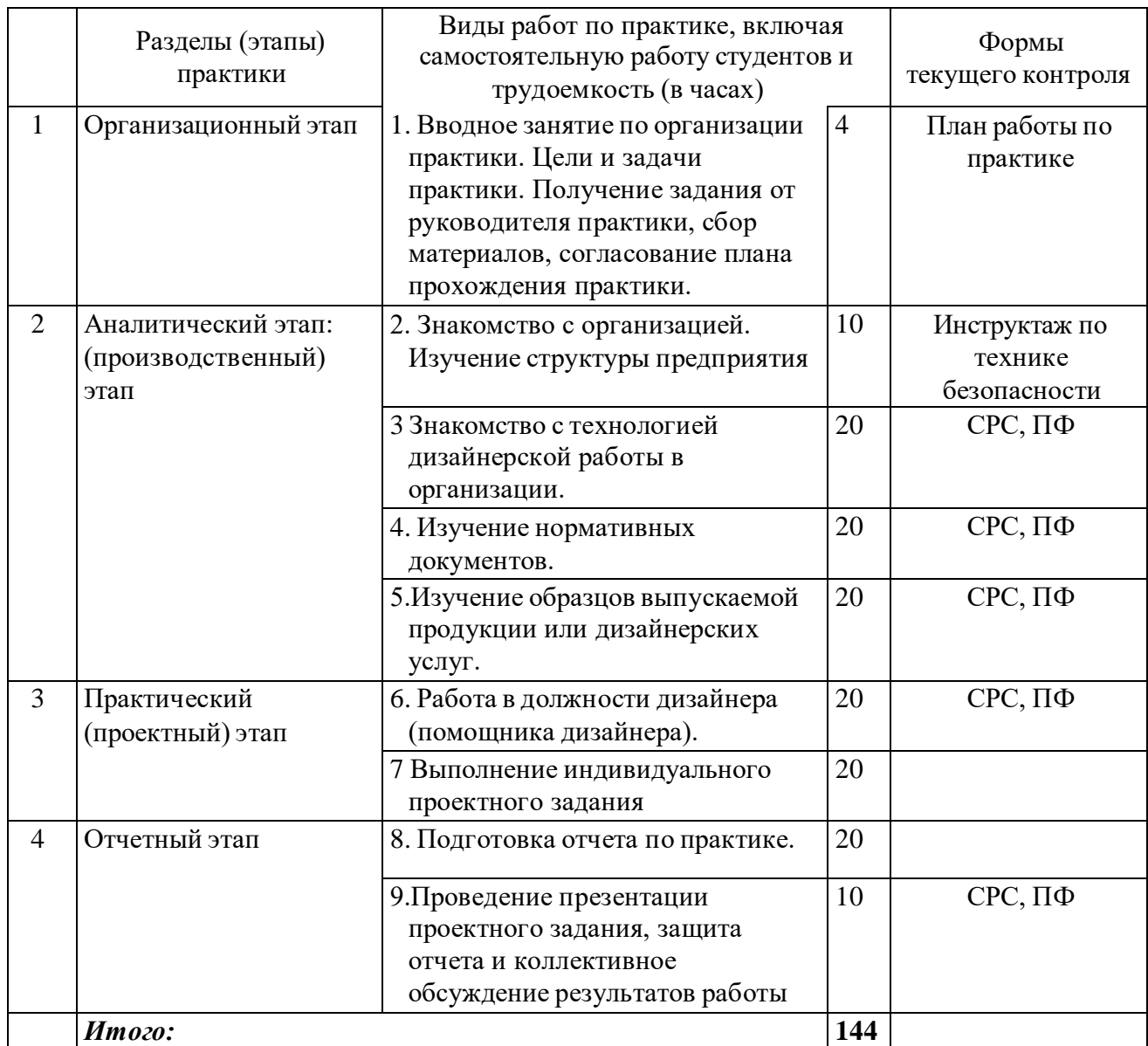

#### **2.2 Содержание практики**

### **1. Вводное занятие.**

<span id="page-12-1"></span>Цели и задачи практики. Распределение рабочих мест между студентами группы. Составление плана работы.

### **2. Знакомство с организацией.**

Изучение структуры предприятия. Инструктаж, правила охраны труда и противопожарной безопасности. Правила внутреннего распорядка. Режим работы. Характер и содержание работы.

#### **3. Знакомство с технологией дизайнерской работы в организации.**

Порядок прохождения дизайн-проектов от выдачи творческого задания на проект до его внедрения. Структура и состав проекта на различных стадиях проектирования. Правила и стандарты выполнения работы, методы выполнения.

#### **4. Работа в должности дизайнера (помощника дизайнера).**

Непосредственное участие в выполнении дизайнерских работ под руководством представителя от организации на базе предприятия. Освоение и совершенствование работы в профессиональных компьютерных программах.

#### **5. Выполнение индивидуального проектного задания.**

Индивидуальное изучение актуальных вопросов в сфере дизайна, проектных нормативных документов, анализ аналогов и прототипов объектов дизайна, изучение конструкций, современных материалов, эргономических требований к дизайн-проекту на базе предприятия. Выполнение индивидуального задания, согласование эскизной части с руководителем практики от предприятия, выполнение дизайн-проекта по заданию

#### **6. Подготовка отчета.**

Обработка и систематизация материала. Письменный отчет о поэтапной работе. Фото-фиксация стадий работы. Написание текста в соответствии с планом. Подготовка дневника практики. Подготовка к просмотру-выставке.

#### **7. Проведение аттестационного зачета.**

Отчет и выполненное индивидуальное задание программы производственной практики представляются на аттестационный зачет, в ходе которого проводится просмотр заданий и обсуждение результатов работы.

#### **2.3 Индивидуальное задание**

<span id="page-13-0"></span>Индивидуальные направления работы студентов определяют преподавателируководители практики – как правило, профессора и доценты кафедры технологий сервиса и деловых коммуникаций, имеющие необходимый практический опыт и педагогический стаж (их состав утверждается соответствующим приказом ректора вуза. Они проводят регулярные консультации и оказывают организационно-методическую помощь студенту.

Программой производственной практики при разработке индивидуальных заданий предусматривается соблюдение таких требований, как:

- учет выбранного студентом направления творческой работы;
- учет выбранной студентом темы выпускной квалификационной работы;
- учет уровня теоретической подготовки студента по циклу общепрофессиональных и специальных дисциплин к моменту проведения практики.

Индивидуальные задания развивают у студента творческую активность в решении профессиональных производственных задач, способствуют развитию навыков самостоятельной работы. В случае, когда базой производственной практики является неспециализированное предприятие сферы дизайна, руководитель практики разрабатывает индивидуальное задание для студента. Цель индивидуального задания может формулироваться как разработка или усовершенствование объекта проектирования средствами дизайна.

В зависимости от специфики предприятия студенту выдается одно индивидуальное задание, которое может быть связано с темой дипломного проекта или специфики деятельности конкретного предприятия-базы производственной практики.

В индивидуальное задание в качестве объектно-предметной области анализа необходимо включать лишь те направления исследования, которые в соответствии с содержанием программ учебных дисциплин по специальности стали к моменту практики предметом изучения. Весь материал по индивидуальному заданию (фото-фиксация, зарисовки, чертежи, эскизы и т.п.) должен быть включен в отчет по производственной практике.

Примерная тематика индивидуальных заданий:

- 1. Разработка проекта входной группы.
- 2. Дизайн-проект стула.
- 3. Дизайн-проект стола.
- 4. Дизайн-проект элементов визуальной среды.
- 5. Дизайн-проект корпоративной среды.
- 6. Разработка комплекта текстильных элементов для интерьера.
- 7. Дизайн-проект общественного интерьера.
- 8. Дизайн-проект событийного мероприятия.
- 9. Дизайн-проект интерьера спальни.
- 10. Дизайн-проект интерьера кухни-столовой.
- 11. Дизайн-проект интерьера гостиной.
- 12. Дизайн-проект ванной комнаты.
- 13. Дизайн-проект интерьера детской комнаты.
- 14. Дизайн-проект выставочного стенда.
- 15. Дизайн-проект декоративного ограждения.
- 16. Ландшафтный проект территории.
- 17. Проект благоустройства прилегающей территории.

#### **2.4 Формы проведения самостоятельной работы**

<span id="page-14-0"></span>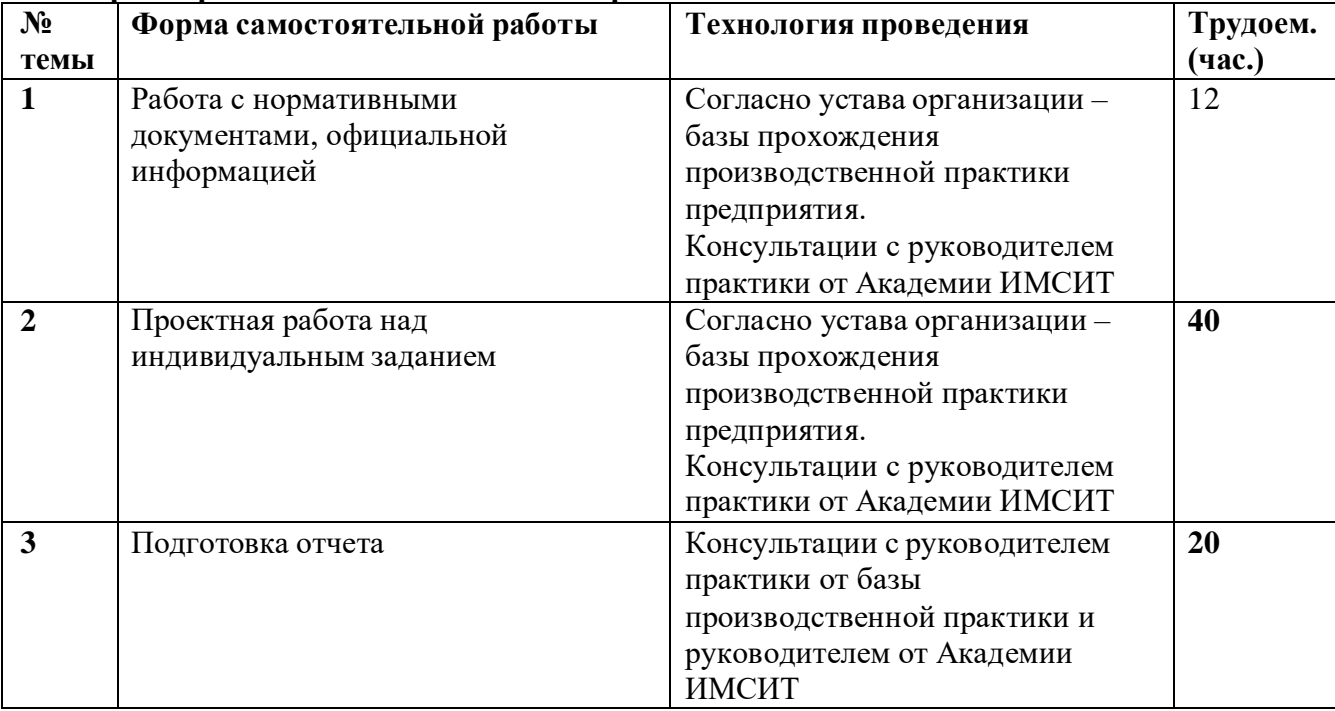

#### **3 НАУЧНО-ИССЛЕДОВАТЕЛЬСКИЕ И НАУЧНО-ПРОИЗВОДСТВЕННЫЕ ТЕХНОЛОГИИ, ИСПОЛЬЗУЕМЫЕ НА ПРАКТИКЕ**

Дизайнерская деятельность сочетает в себе единство художественного и научного постижения мира. В этом синтезе и проявляется особенность методов и технологий,

используемых в процессе дизайн-проектирования. В процессе практической проектной деятельности дизайнеру необходимо применять как методические приемы, выработанные наукой, так и образно-ассоциативные методы, позволяющие наполнить дизайн-форму культурными смыслами. Методика дизайна использует композиционные приемы, разработанные в смежных видах искусства, прежде всего в архитектуре, сочетая их с приемами инженерной и конструкторской деятельностью. Универсальный характер дизайнерской деятельности определяет специфику проектных методов работы, таких как образность, системность, инновационность.

Рассмотрим основные приемы, разработанные практикой дизайна.

**Методика художественно-образного моделирования**. Эта методика основывается на воображаемом помещении проектируемого объекта в различные смысловые контексты, на расширении смыслового поля проектной проблемы, то есть на дивергенции.

**Сценарное моделирование.** Результативный и часто применяемый методический прием в дизайн-проектировании. Используется для получения целостного и наглядного представления об образе жизни и предметной среде будущего проекта. Процедура такого моделирования посредством рисунков, эскизов, макетов выстраивает целый «сценарий» и близка к театральной сценографии с проектируемым объектом в главной роли. В каждом эпизоде выявляются различные грани образа проектируемого объекта, проявляются разные свойства. В результате на мыслительной модели складывается заключение обо всей совокупности требований, свойств и качеств, которые нужно придать проектируемому объекту. Метод применим не только при разработке единичной вещи, но и для сложного комплексного объекта, когда творческое воображение помещает его в самые разные ситуации функционирования.

**Методы синтеза** могут быть либо системного характера (комбинаторные, аналоговые), либо спонтанно-интуитивные (ассоциативные). В процессе синтеза результаты проведенных исследований реализуются в конкретных методах формообразования: комбинаторных, аналоговых, образно-ассоциативных.

**Системный подход** рассматривает объект дизайн-проектирования как систему взаимосвязанных материально-функциональных и социокультурных элементов. Системный подход требует установления четких функциональных связей между средой, её элементами (вещами) и процессами, протекающими в ней с участием человека (общества). Результатом такого подхода к проектированию является построение системного объекта.

**Средовой подход** рассматривает предметно-пространственную среду как результат освоения человеком его жизненного окружения. Деятельность и поведение человека принимаются в качестве определяющего фактора, связывающего отдельные элементы среды воедино. Проектирование в этом случае ориентировано на создание целостного образа и функциональную организацию среды. Парадигма средового проектирования предполагает включение дизайнерского проекта в реально существующий культурный контекст с учётом экологических факторов.

**Ценностный подход** к проектированию рассматривает проектирование как деятельность по созданию ряда объективных и субъективных ценностей, связанных с образом жизни, социальными и личностными ценностными нормативами.

**Гуманистический подход** в дизайне означает стремление к превращению отчужденного современного человека, пассивного потребителя готовых благ в творца, планирующего и проектирующего свою пространственную и социальную среду. Продукт дизайна должен воплощать дух творчества и не только располагать потребителя к свободе и раскованности в обращении с вещами, но и стимулировать к продолжению творчества, что предполагает сотворчество потребителя и дизайнера.

Потребность к усилению гуманистической функции дизайна выразилась в возникновении средового и культурологического подхода к проектированию среды

обитания человека: стремлении к воссозданию регионального и национального своеобразия среды, сохранению и дальнейшему развитию этнической самобытности.

**Экологический подход** привел к утверждению новой системы ценностей в дизайне. «Экологическое проектирование» не имеет четко обозначенных границ – экологическим может быть названо любое направление в дизайне, утверждающее принципы экологической этики и ориентирующееся на гармонизацию отношений человека с окружающим миром. Экологически-ориентированный дизайн обращается к традициям материальной и духовной культуры региона, стремясь воссоздать образы человека, которые соответствуют данной этнокультурной традиции.

#### **4 УЧЕБНО-МЕТОДИЧЕСКОЕ ОБЕСПЕЧЕНИЕ САМОСТОЯТЕЛЬНОЙ РАБОТЫ ОБУЧАЮЩИХСЯ НА ПРОИЗВОДСТВЕННОЙ ПРАКТИКЕ**

Главное условие в выполнении задания по производственной практике – это соблюдение этапов проектного процесса по содержанию и очередности. От соблюдения этих условий зависит результат проектирования. Функциональные, конструктивные, эстетические качества объекта будут тем совершеннее, чем рациональнее использованы информационные ресурсы, чем точнее и эффективнее проведено проектное исследование, чем большую по глубине и масштабу проектную проработку выдвинутых идей удалось провести.

Основными этапами проектного процесса являются: предпроектное исследование, анализ проблематики проекта, разработка концептуального решения, эскизная проработка концептуального решения, разработка технической документации, подготовка презентации проектных решений.

Рассмотрим этапы проектной работы.

### *1. Предпроектное исследование.*

### *а) знакомство с темой проекта.*

Прежде, чем приступать к процессу проектирования, необходимо внимательно ознакомиться с темой и сферой исследования. Важно определить место своей темы в ряду остальных и родственных, по сути, разобраться в специфическом отличии темы, определить характер этих отличий, их глубину, значимость и т. д.

Необходимо собрать материал по теме: исследовательский, документальный, нормативно-правовой, библиографический. На данном этапе определяется объект и предмет исследования, формулируются цели и задачи, разрабатывается гипотеза работы.

Уточняя тему, выявляется детальное своеобразие изучаемого объекта, конкретизируются обстоятельства создания аналогичных исследуемому объекту прототипов, изучаются условия его функционирования, история вопроса (хронология, этап, период времени), масштаб (диапазон проблем, уровень значимости, степень конструктивной, функциональной и технологической сложности).

#### *б) изучение предпроектной ситуации.*

На этом этапе необходимо сконцентрировать внимание на проектируемом объекте и выявить существующее на современном этапе положение дел, состояние объекта или обстоятельств, определяющих его актуальность и значимость. Важно составить свое субъективное отношение к объекту, возможно, опираясь на собственные впечатления или на авторитетное мнение авторов аналогичных объектов проектирования. Чем шире и разнообразнее будет информационное поле, которое удастся проработать, тем результативнее будет протекать работа на следующих этапах.

### *в) знакомство с аналогами и прототипами.*

Изучив максимально доступную информацию по теме проектирования, составив собственный «портрет» проектируемого объекта, необходимо познакомиться с практикой

и историей проектирования подобных объектов уже состоявшихся и опубликованных. Важно не только внимательно просмотреть визуальный материал существующих подобных объектов, но и провести собственный анализ с изложением наиболее важных выводов. Это поможет предварительно наметить векторы проектной работы в процессе осмысления полученной информации.

Проектная работа «по аналогам» наиболее подходящая стратегия для формы самостоятельной работы студентов, так как изучение решений аналогичных объектов помогает ускорить процесс поиска направления проектирования, использовать существующий опыт с его переосмыслением, избежать проектных ошибок.

Предпроектный анализ кроме теоретического и пластического знакомства с темой должен содержать исследование проблематики, связанной с объектом, его функцией, морфологией, пластикой. Подробное изучение проблем, фиксация противоречий и конфликтов предпроектной ситуации даст возможность сформулировать проектные задачи.

#### *2. Анализ проблематики проекта.*

Анализируются композиционные, эстетические и функциональные проблемы проектируемого объекта. Формулируются выявленные психо-эмоциональные проблемы, связанные с функционированием проектируемого объекта. Рассматриваются конструктивно-пластические и технологические проблемы и противоречия.

Всякое дизайн-проектирование – это, прежде всего процесс, направленный на решение определенной проблемы, разрешение или смягчение выявленных противоречий в процессе проектирования.

#### *3. Разработка концептуального решения.*

#### *а) поиск образной идеи.*

Для обеспечения пластической цельности и гармоничности проектируемый объект должен пройти стадию формообразования, которая может быть успешной и адекватной только тогда, когда форма рождается на основе художественного образа. Образ, в свою очередь – это необъяснимый синтез метафор, сравнений, эмоциональных рефлексий, реминисценций, образуемый сознанием, нацеленным на генерирование обобщенного и выразительного смысла – ощущения. «Вызревший образ» в процессе поиска обретает свой пластический эквивалент.

На основании изучения исходных материалов проводится клаузура – образное ощущение темы дает возможность сформировать концепцию проекта, определить принципы композиционного формообразования.

#### *б) уточнение функционального содержания объекта.*

Важно помнить основополагающее правило в проектировании объектов дизайна: форма следует функции. Должны быть учтены взаимосвязи пространственных параметров объекта и его функциональным назначением. Проектные предложения должны содержать отчетливые версии функции объекта, так как без функции и должного внимания к ее структуре и направленности нет объекта дизайна.

#### *в) обобщенные конструктивные и пластические предложения.*

На этом этапе должны сформироваться основные, в общих чертах программные предложения концептуального характера. Некоторое подведение итогов проектирования. Здесь уместнее всего внимательно проанализировать наработанное, избавиться от лишнего, дополнить упущенное, уточнить основные позиции, четко сформулировать фундаментальные положения. Концепция – это программа для дальнейших этапов проектирования.

#### *4. Эскизная проработка концептуального решения.*

#### *а) эскизное уточнение общего планировочного (общего графического) решения.*

Выполняются поисковые эскизы, уточняющие детали формы, нюансы колористического решения. Разрабатывается композиция и структура формообразования,

с учетом эстетической привлекательности, психологии восприятия, функциональной целесообразности, конструктивности, колористики и эргономики. Предварительные эскизы детализируются от общего к частному.

#### *б) Эскизное уточнение по оборудованию, деталей отделки или (макетирование полиграфических форм).*

На этом этапе создаются поисковые эскизы, уточняющие детали формы, ее точные размеры, принципиальное цветовое решение и нюансы колористического решения, конструктивная схема и характер соединения элементов конструкций, используемые материалы, фактуры поверхностей; характер используемых шрифтов, композиционные приемы, характер верстки, форматы, размеры, способ печати, особые технологии обработки и т. д. Все, что в концепции проекта имело общий, стратегический характер, на этом этапе приобретает качества обоснованной реальности с убедительными предпосылками материального существования.

#### *5. Рабочее проектирование. Разработка технической документации.*

Различные сферы дизайна (графический, средовой, предметный) имеют свою специфическую технологическую базу. В соответствии с выбранным объектом проектирования разрабатываются схемы, чертежи, графики, таблицы, аннотации, подготавливается предпечатная подготовка изданий и т. д. Когда проектные предложения обрели подробно проработанные черты – необходимо разработать исчерпывающую нормативную информацию по реализации в материале всего, что предлагает проект. Уровень проработки технической документации зависит от многих факторов процесса реализации и индивидуально корректируется с учетом возможностей технологии последующей реализации в материале.

#### *6. Подготовка презентации проектных предложений.*

На этой стадии предложения автора проекта должны получить убедительное визуально-информативное оформление. Для этого необходима разработка общей экспозиции проектных материалов, подготовка графической, объемно-пространственной (макетной) части проекта для визуального показа.

### <span id="page-18-0"></span>**5 ФОРМЫ ПРОМЕЖУТОЧНОЙ АТТЕСТАЦИИ (ПО ИТОГАМ ПРАКТИКИ)**

По результатам освоения программы практики студенты представляют на кафедру письменный отчет с последующей аттестацией.

Отчет должен соответствовать содержанию программы практики, индивидуального задания и содержать материалы практической работы (поисковые эскизы, чертежи).

Собранный аналитический материал по теме выпускной квалификационной работе включает:

• обоснованием темы, ее актуальности и социальной востребованности;

• сбор аналогового материала по теме.

По окончании производственной практики студенты представляют на

аттестационный зачет отчет по практике в соответствии с графиком, утвержденным заведующим кафедрой.

Формальным основанием для допуска студентов к сдаче зачета по практике являются предоставленные практические работы и текстовая часть..

Зачет по результатам практики принимает комиссия, назначаемая заведующим кафедрой и состоящая из преподавателей-руководителей практики и ведущих преподавателей кафедры вуза. Зачет проводится в форме аттестационного просмотра (выставки) работ.

Обучающиеся, не выполнившие программу практики по уважительной причине, направляются на практику вторично, в свободное от учебы время. Обучающиеся, не

выполнившие программу практики без уважительных причин или получившие неудовлетворительную оценку, могут быть отчислены из академии как имеющие академическую задолженность в порядке, предусмотренном Уставом академии и действующим Положением.

#### <span id="page-19-0"></span>**6 ОРГАНИЗАЦИЯ ПРАКТИКИ**

Для прохождения практики студенту выдаются следующие документы:

- программа производственной практики;
- индивидуальное задание;
- направление на практику.

Обучающийся при прохождении практики обязан:

• выполнить программу практики, а также индивидуальное задание;

• изучить и строго соблюдать правила охраны труда, техники безопасности и производственной санитарии;

• участвовать в рационализаторской и изобретательской работе;

• нести ответственность за выполняемую работу и ее результаты наравне со штатными работниками;

• представить своевременно руководителю практики отчет и выполненные задания и сдать зачет по практике.

При прохождении производственной практики обучающийся обладает следующими правами:

- обеспеченность рабочим местом;
- возможность обращения по всем возникающим проблемам и вопросам к руководителю практики – представителю вуза;
- возможность доступа к информации, необходимой для выполнения программы практики и т. д.

Для обеспечения эффективных результатов практики осуществляется контроль за работой студентов в форме промежуточного просмотра. На протяжении практики руководитель отслеживает ход выполнения индивидуального задания, проверяет ведение студентами дневников и написание отчета.

По окончании практики руководитель проверяет отчет и дает оценку работе и характеристику деловых качеств обучающегося в дневнике практики. В характеристике указывается, насколько полно студент выполнил программу практики, полезность и качество выполненной работы, степень готовности студента к самостоятельной профессиональной работе по направлению подготовки, выполнение им общественных поручений и правил внутреннего распорядка.

#### **7 УЧЕБНО-МЕТОДИЧЕСКОЕ И ИНФОРМАЦИОННОЕ ОБЕСПЕЧЕНИЕ ПРОИЗВОДСТВЕННОЙ ПРАКТИКИ**

#### **7.1 Основная литература**

<span id="page-19-1"></span>1. Елисеенков, Г.С. Дизайн-проектирование : учеб. пособие для обучающихся по направлению подготовки 54.04.01 «Дизайн», профиль «Графический дизайн», квалификация (степень) выпускника «магистр» / Г.С. Елисеенков, Г.Ю. Мхитарян. - Кемерово : Кемеров. гос. ин-т культуры, 2016. - 150 с. - ISBN 978-5-8154-0357-4. - Текст : электронный. - URL: https://new.znanium.com/catalog/product/1041736 2.Алексеев, А.Г. Проектирование: предметный дизайн : учеб. наглядное пособие для студентов очной формы обучения по направлению подготовки 54.03.01

«Дизайн», профили подготовки: «Графический дизайн», «Дизайн костюма»: квалификация (степень) выпускника «бакалавр» / А.Г. Алексеев. - Кемерово : Кемеров. гос. ин-т культуры, 2017. - 95 с. - ISBN 978-5-8154-0405-2. - Текст : электронный. - URL: https://new.znanium.com/catalog/product/1041647 3.Савкина, С.В. Технологическое проектирование : практикум для обучающихся по направлению подготовки 51.03.06 «Библиотечно-информационная деятельность», профилям: «Информационно-аналитическая деятельность», «Библиотечно-педагогическое сопровождение школьного образования», квалификация (степень) выпускника «бакалавр» / С.В. Савкина. - Кемерово : Кемеров. гос. ин-т культуры, 2018. - 51 с. - ISBN 978-5-8154-0441-0. - Текст : электронный. - URL: https://new.znanium.com/catalog/product/1041215 4.Пашкова, И.В. Проектирование: проектирование упаковки и малых форм полиграфии : учеб. наглядное пособие для обучающихся по направлению подготовки 54.03.01 «Дизайн», профиль «Графический дизайн», квалификация (степень) выпускника «бакалавр» / И.В. Пашкова. - Кемерово : Кемеров. гос. ин-т культуры, 2018. - 180 с. - ISBN 978-5-8154-0454-0. - Текст : электронный. - URL: https://new.znanium.com/catalog/product/1041206

5. Супрун, Л.И. Основы начертательной геометрии и рабочего проектирования : учеб. пособие / Л.И. Супрун, Е.Г. Супрун, Л.А. Устюгова. - Красноярск : Сиб. федер. ун-т. 2018. - 194 с. - ISBN 978-5-7638-3937-1. - Текст : электронный. - URL: https://new.znanium.com/catalog/product/1032157

6. Никулина, Е.О.Теория, методология, практика проектирования предприятий питания : монография / Е.О. Никулина, Г.В. Иванова, О .Я. Кольман. - Красноярск : Сиб. федер. ун-т, 2018. - 174 с. - ISBN 978-5-7638-3837-4. - Текст : электронный. - URL: https://new.znanium.com/catalog/product/1031845

7. Головко С.Б. Дизайн деловых периодических изданий: Учеб. пособие.- М.:

ЮНИТИ-ДАНА, 2008.-423 с. Режим доступа:

<http://znanium.com/catalog.php?bookinfo=390993>

8. Докучаева О.И. Архитектоника объемных структур/Докучаева О.И. - М.: НИЦ ИНФРА-М, 2017. - 336 с.: Режим доступа:

<http://znanium.com/catalog.php?bookinfo=759886>

9. Ефимов,А.В. Архитектурно-дизайнерское проектирование. Специальное

оборудование интерьера:учеб. пособие-М.:Архитектура-С,2008. Режим доступа:

[http://books.totalarch.com/design\\_architectural\\_environment](http://books.totalarch.com/design_architectural_environment)

10. Коротеева Л.И. Основы художественного конструирования: Учебник / Л.И. Коротеева, А.П. Яскин. - М.: НИЦ ИНФРА-М, 2013. - 304 с. Режим доступа: <http://znanium.com/catalog.php?bookinfo=472377>

11. Овчинникова, Р.Ю. Дизайн в рекламе. Основы графического

проектирования:учеб. пособие для вузов. -М.:ЮНИТИ-ДАНА,2009. Режим доступа: <http://znanium.com/catalog.php?bookinfo=872607>

12. Ткаченко О.Н. Дизайн и рекламные технологии: Учебное пособие / Ткаченко О.Н.; Под ред. Дмитриевой Л.М. - М.:Магистр, НИЦ ИНФРА-М, 2017. - 176 с.:- (Бакалавриат) Режим доступа: <http://znanium.com/catalog.php?bookinfo=891020>

13. Хворостов Д.А. 3D Studio Max + VRay. Проектирование дизайна среды:

Учебное пособие / Д.А. Хворостов. - М.: Форум: НИЦ ИНФРА-М, 2015. - 272 с.

Режим доступа: <http://znanium.com/catalog.php?bookinfo=460461>

14. Шимко, В.Т. Основы дизайна и средовое проектирование:учеб. пособие для ссузов- /МАИ.-М.:Архитектура-С,2007. Режим доступа:

<http://www.studmed.ru/view/shimko-vt-osnovy-dizayna-i-sredovoe->

proektirovanie\_b60816996c4.html

### **7.2 Дополнительная литература**

- <span id="page-21-0"></span>1. Золотарева, Л. А. Конструктивное проектирование : монография / Л. А. Золотарева, О. Д. Алексеева ; Южный федеральный университет. — Ростов-на-Дону ; Таганрог : Издательство Южного федерального университета, 2018. — 116 с. - ISBN 978-5-9275-2414-3. - Текст : электронный. - URL: https://new.znanium.com/catalog/product/1020569
- 2. Малые архитектурные формы: Учебное пособие / Куликова Н.А. Волгоград:Волгоградский государственный аграрный университет, 2018. - 92 с.: ISBN 978-5-4479-0121-9 - Текст : электронный. - URL: https://new.znanium.com/catalog/product/1007903
- 3. Дизайн в пространстве культуры : От арт-объекта до эклектики: научнопопулярное / М. Лаврентьев . - Москва :Альпина Паблишер, 2018. - 152 с.: ISBN 978-5-9614-6566-2 - Текст : электронный. - URL: https://new.znanium.com/catalog/product/1002222
- 4. Организация проектной деятельности: Учебное пособие / Михалкина Е.В., Никитаева А.Ю., Косолапова Н.А. - Ростов-на-Дону:Издательство ЮФУ, 2016. - 146 с.: ISBN 978-5-9275-1988-0 - Текст : электронный. - URL: https://new.znanium.com/catalog/product/989958
- 5. Краснощёков, Ю.В. Основы проектирования конструкций зданий и сооружений : учеб. пособие / Ю.В. Краснощёков, М.Ю. Заполева. - 2-е изд., испр. и доп. - Москва : Инфра-Инженерия, 2019. - 316 с. - ISBN 978-5-9729- 0301-6. - Режим доступа: https://new.znanium.com/catalog/product/1053316
- 6. Хейфец, А.Л. Инженерная 3D- компьютерная графика.-2-е изд., переработ.- М.:Юрайт, 2012.-464 с.
- 7. Миловская, О. 3ds Max 2014. Дизайн интерьеров и архитектуры.- СПб.: Питер, 2014.-400 с.
- 8. Рябцев,Д. 3ds Max 2009.Дизайн помещений и интерьеров.СПб:ПИТЕР,2009.-512 с.
- 9. Шишанов, А.Ландшафтный дизайн и экстерьер в 3ds Max.-СПб:ПИТЕР,2010.
- 10. Ларченко Д.,Келле-Пелле А.Интерьер: дизайн и компьютерное моделирование.- СПб.: Питер, 2011.-480 с.
- 11. Каршакова Л.Б. Компьютерное формообразование в дизайне: учеб. Пособие/Л.Б. Каршакова , Н.Б. Яковлева, П.Н. Бесчастнов.- М.: ИНФРА-М, 2015.-240 с.

### **7.3 Периодические издания**

<span id="page-21-1"></span>1.«Декоративное искусство» – журнал о современном отечественном и зарубежном декоративном искусстве.

2.«Проект – Россия» – журнал о проектном творчестве и архитектуре.

3. Журналы «Интерьер + Дизайн».

4. Журналы «Идеи вашего дома».

5. Журналы «Лучшие интерьеры».

6. «Проектор» - освещение вопросов дизайн[а,www.proektor.ru](http://www.proektor.ru/)

7. «Реклама и рекламные технологии» - журнал о взаимодействии рекламы и дизайна

#### **Электронные библиотечные системы**

• ИНИОН – [http://www.inion.ru](http://www.inion.ru/)

• Российская государственная библиотека – [http://www.rsl.ru](http://www.rsl.ru/)

• Библиотека М. Мошкова – [http://www.lib.ru](http://www.lib.ru/)

• Московский научный общественный фонд  $-\frac{http://www.mpst.org}{http://www.mpst.org}$  $-\frac{http://www.mpst.org}{http://www.mpst.org}$  $-\frac{http://www.mpst.org}{http://www.mpst.org}$ 

<sup>2</sup> Национальная электронная билиотека - [http://nel.nns.ru](http://nel.nns.ru/)

• Библиографическая поисковая система «Букинист» - [http://bukinist.agava.ru](http://bukinist.agava.ru/)

• Предметно-ориентированная логическая библиотечная сеть – [http://www.libweb.ru](http://www.libweb.ru/)

Научная электронная библиотека- [www.elibrary.ru](http://www.elibrary.ru/)

• Информационно-правовая система «Гарант» [Электронный ресурс] – Режим доступа: <http://garant.ru/>

• Информационно-правовая система «Консультант Плюс» [Электронный ресурс] – Режим доступа: <http://consultant.ru/>

11. Электронно-библиотечная система «Консультант студента» (www.studmedlib.ru);

#### **Интернет-ресурсы**

• Ресурс о российском дизайне [Электронный ресурс]. – Режим доступа: [www.rosdesign.com](http://www.rosdesign.com/)

• Электронный журнал о дизайне и архитектуре [Электронный ресурс]. – Режим доступа: [www.forma.spb.ru](http://www.forma.spb.ru/)

• Электронная библиотека дизайна [Электронный ресурс]. – Режим доступа: [www.bibliothequedesign.com](http://www.bibliothequedesign.com/)

• Официальный сайт Московской государственной художественно-промышленной<br>емии им. С.Г. Строганова [Электронный ресурс]. – Режим доступа: академии им. С.Г. Строганова [Электронный ресурс]. – Режим доступа: [www.stroganovka.ru](http://www.stroganovka.ru/)

• Официальные сайты сообществ и организаций:: [www.wdo.org,](http://www.wdo.org/) [www.ico-d.org,](http://www.wdo.org/) [www.design-union.ru,](http://www.design-union.ru/) [www.sdrussia.ru](http://www.design-union.ru/)

• Сайты о ландшафтном дизайне: [www.rfc-online.ru,](http://www.rfc-online.ru/) [www.landshaft.ru,](http://www.landshaft.ru/) [www.lade.ru,](http://www.lade.ru/) [www.ldci.ru,](http://www.lade.ru/) [www.anthonypaullandscapedesign.com](http://www.anthonypaullandscapedesign.com/)

№ Наименование ресурса Наименование документа с указанием реквизитов ЭБС Znanuim (СОО «ЗНАНИУМ». Договор № с 27.09.2019 г. по 3980 эбс от 25.09.2018 г. Срок действия документа 1 27.09.2020 г. 2 Научная электронная библиотека eLibrary (ринц) ООО «Научная электронная библиотека» (г. Москва). Лицензионное соглашение № 7241 от 24.02.12 г. ООО «Айбукс». Договор № 19- 01/19-К от 26.01.2019 г. бессрочно ЭБС IBooks с 26.01.2019 г. по 26.01.2020 г.

Таблица - Перечень электронно-библиотечных систем

Программы обработки графического материала – CorelDRAW 6/0 Windows 95,векторный графический редактор CorelDRAW, программа создания трехмерных изображений CorelDREAM 3D, новая версия редактора векторной графики Macromedia Free Hand 7, клавиатурный эквивалент программы Free Hand, 7-я версия ArchiCAD,- популярный пакет архитектурного строительного проектирования, ArchiCAD 6.5.

### <span id="page-23-0"></span>**8 УСЛОВИЯ РЕАЛИЗАЦИИ ПРОГРАММЫ ДЛЯ ОБУЧАЮЩИХСЯ ИНВАЛИДОВ И ЛИЦ С ОГРАНИЧЕННЫМИ ВОЗМОЖНОСТЯМИ ЗДОРОВЬЯ**

Специфика получаемой направленности (профиля) образовательной программы предполагает возможность обучения следующих категорий инвалидов и лиц с ограниченными возможностями здоровья:

- с ограничением двигательных функций;

- с нарушениями слуха.

Организация образовательного процесса обеспечивает возможность беспрепятственного доступа обучающихся с ограниченными возможностями здоровья и (или) инвалидов в учебные аудитории и другие помещения, для этого имеются пандусы, поручни, лифты и расширенные дверные проемы.

В учебных аудиториях и лабораториях имеется возможность оборудовать места для студентов-инвалидов с различными видами нарушения здоровья, в том числе опорнодвигательного аппарата и слуха. Освещенность учебных мест устанавливается в соответствии с положениями СНиП 23-05-95 «Естественное и искусственное освещения». Все предметы, необходимые для учебного процесса, располагаются в зоне максимальной досягаемости вытянутых рук.

Помещения предусматривают учебные места для лиц с ограниченными возможностями здоровья и инвалидов, имеющих сердечно-сосудистые заболевания, они оборудованы солнцезащитными устройствами (жалюзи), в них имеется система климат-контроля.

По необходимости для инвалидов и лиц с ограниченными возможностями здоровья разрабатываются индивидуальные учебные планы и индивидуальные графики, обучающиеся обеспечиваются печатными и электронными образовательными ресурсами в формах, адаптированных к ограничениям их здоровья.

Выбор мест прохождения практик для инвалидов и лиц с ограниченными возможностями здоровья организуется с учетом требований их доступности для данных обучающихся.

#### <span id="page-24-0"></span>**9 ОЦЕНОЧНЫЕ СРЕДСТВА**

#### **9.1 Цель оценочных средств**

Основная **цель оценочных средств** практики сделать контроль ее прохождения студентами постоянным и систематическим элементом учебного процесса.

#### **9.2 Задачи оценочных средств**

обеспечить контроль качества прохождения практики;

организовать работу в целях обеспечения личностно мотивированной ответственности студента за результаты практики;

обеспечить контроль знаний студентов, что позволит оценить уровень приобретенных знаний, умений и сформированных компетенций обучающихся и степень их готовности к практической и научной деятельности;

сформировать у студентов навыки академической и научно-исследовательской работы, специфические для уровня обучения в магистратуре;

диагностировать степень готовности студентов к тем видам деятельности, которые предусмотрены в ФГОС ВПО и ООП магистратуры.

#### **9.3 Функции оценочных средств производственной практики**

воспитывающая: оценочные средства способствует развитию компетенции обучающихся, приобретению совокупности знаний, умений, свойств и качеств личности, необходимых для выполнения научной деятельности;

управляющая: оценочные средства обеспечивает контроль степени усвоения знаний и применения их в профессиональной и научно-исследовательской деятельности и, прежде всего, при выполнении магистерской диссертации;

обучающая: оценочные средства помогает студентам рационально планировать процесс изучения дисциплины, последовательно выполняя про грамму практики;

стимулирующе-мотивационная: оценочные средства способствуют созданию положительного мотивационного фона работы студентов, обеспечи вают рост интереса к профессиональной и научной деятельности;

контролирующая: оценочные средства призваны проверить планомер ность,

систематичность работы студентов, оценочные средства призваны проверить планомер

ность, систематичность работы студентов, определить качество прохождения практики;

корригирующая: оценочные средства сигнализируют о необходимости использования мер воздействия на студентов с целью внесения корректив в ход и содержание процесса практики.

#### **9.4 Критерии оценки результатов производственной практики**

«*Отлично*» - обучающийся предоставил отчет по практике, полностью отражающий цели и задачи практики, с результатами выполненных работ, формулировкой выводов и рекомендаций. В процессе защиты отчета студент правильно и четко ответил на поставленные комиссией вопросы и решил задачи.

«*Хорошо*» - обучающийся предоставил отчет по практике, полностью отражающий цели и задачи практики, с результатами выполненных работ, формулировкой выводов рекомендаций. В процессе защиты ответил не на все поставленные вопросы либо отвечал неточно.

«*Удовлетворительно*» - обучающийся предоставил отчет по практике, не полностью отражающий цели и задачи и результаты практики. В процессе защиты затруднялся ответить на большинство вопросов. Имеются замечания по содержанию и оформлению отчета.

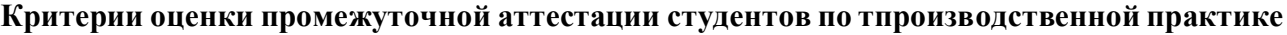

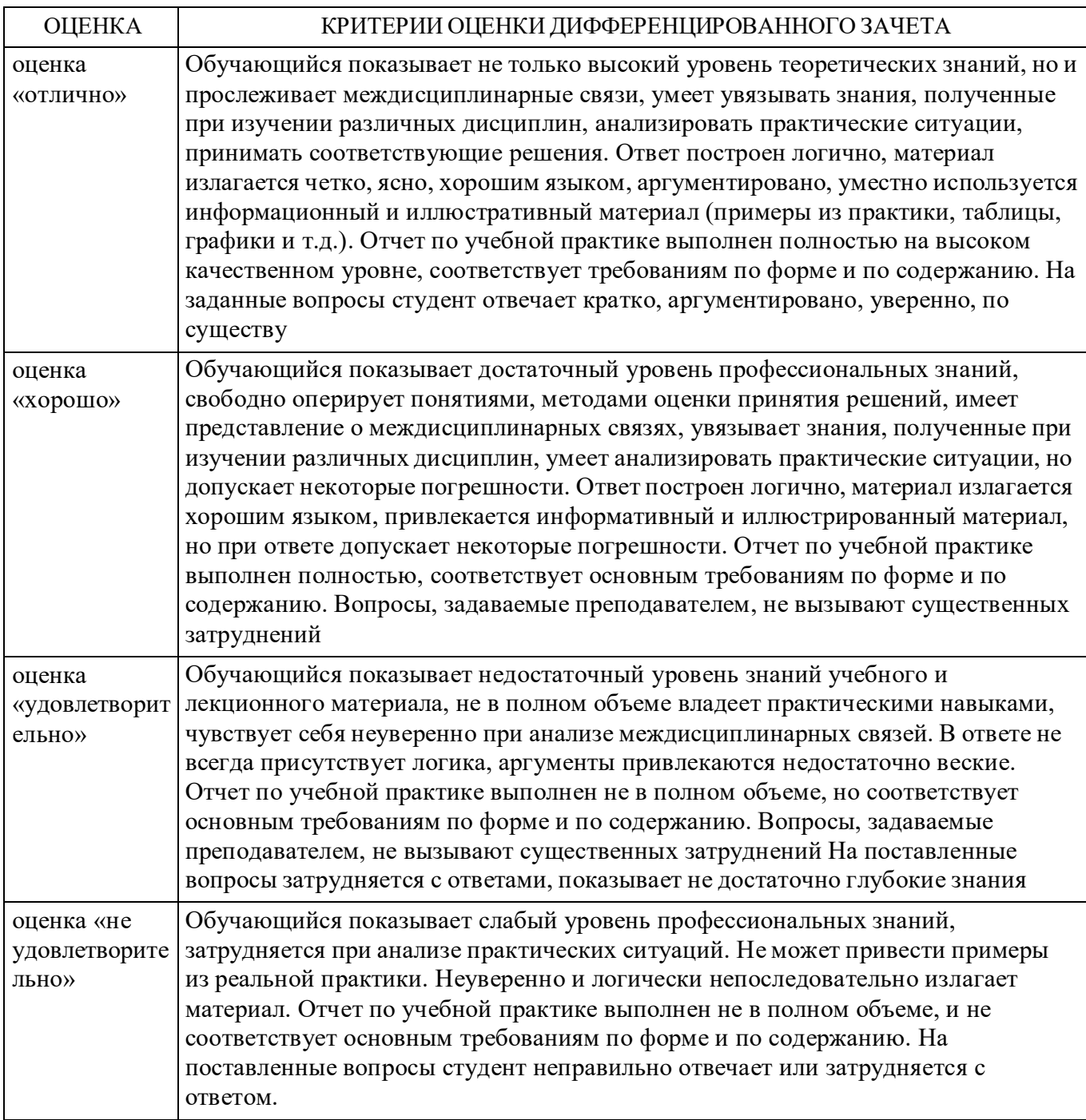

<span id="page-25-0"></span>

### **10 ПРОГРАММНОЕ ОБЕСПЕЧЕНИЕ СОВРЕМЕННЫХ ИНФОРМАЦИОННО-КОММУНИКАЦИОННЫХ ТЕХНОЛОГИЙ**

Прохождение производственной обеспечено учебно-методической документацией и материалами. Содержание представлено в локальной сети вуза. Для методического сопровождения практики используются учебные программы в электронном виде, тестовый материал, контрольные вопросы для самопроверки, средства проекции наглядного материала.

Предполагается использование доступных Интернет ресурсов через поисковые системы: Яндекс, Google.

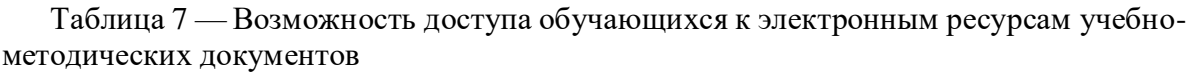

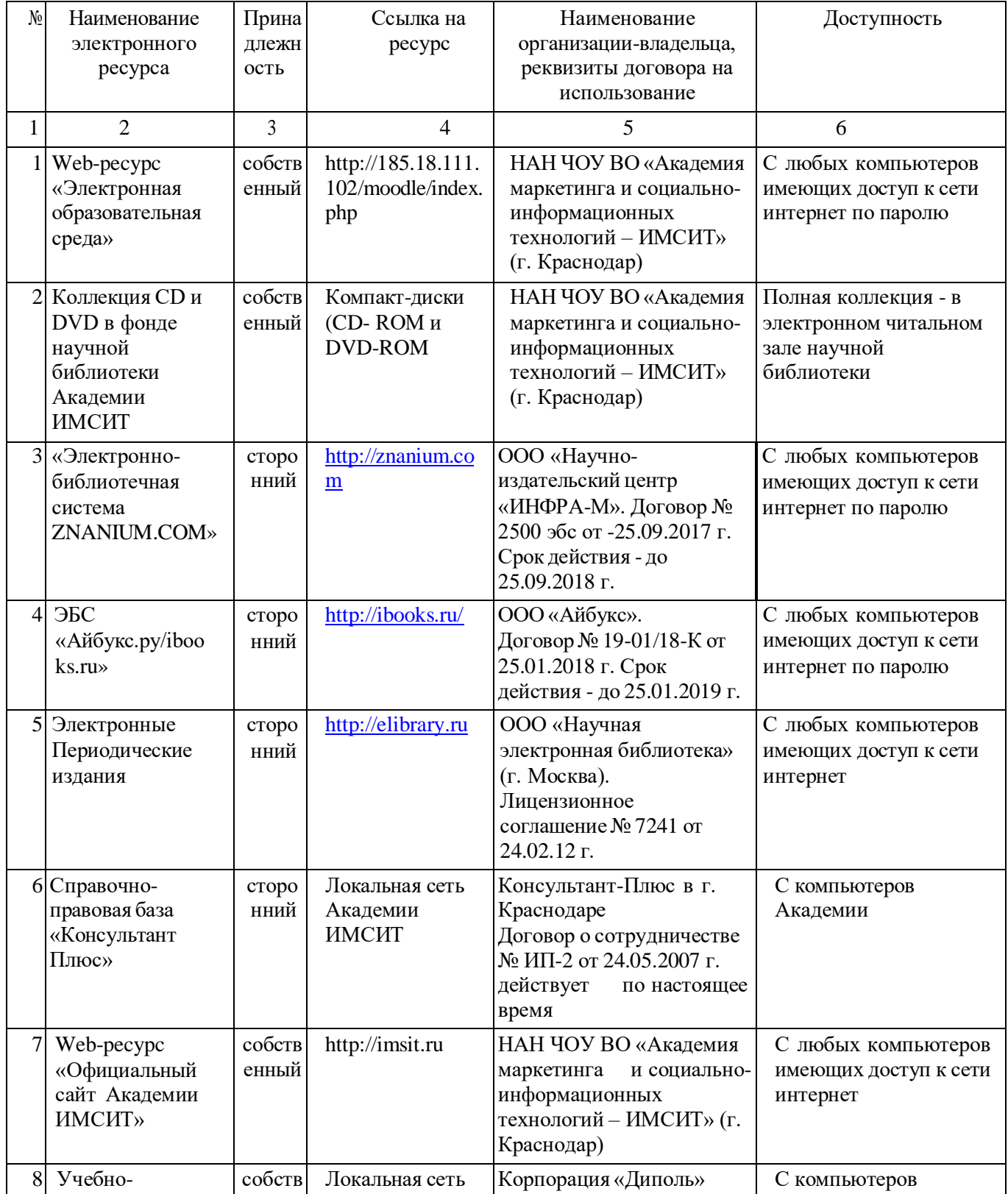

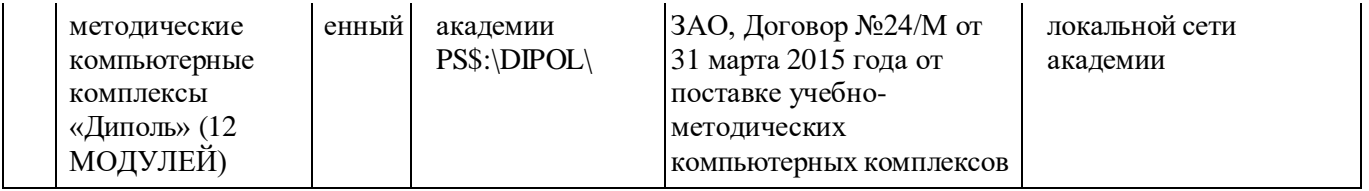

Таблица– Доступ обучающихся к электронным ресурсам

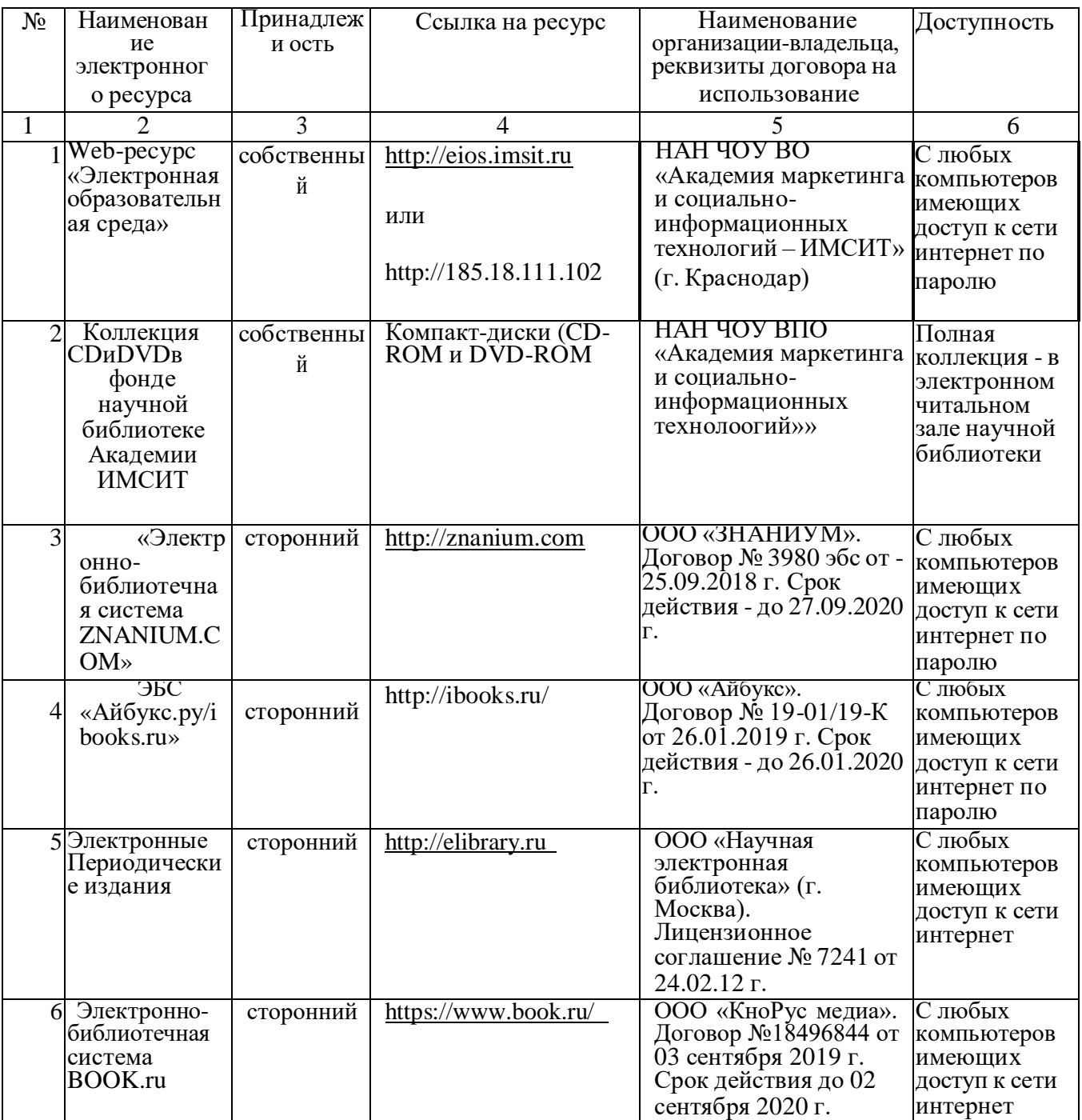

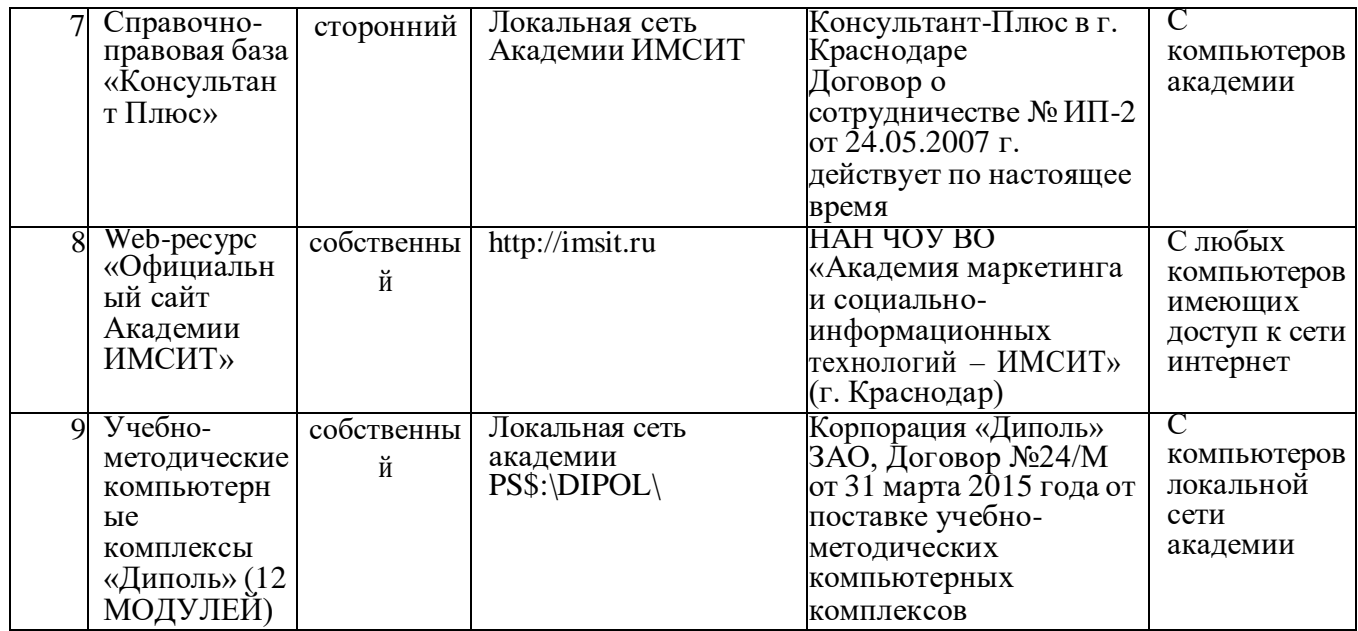

#### **12 МАТЕРИАЛЬНО- ТЕХНИЧЕСКОЕ ОБЕСПЕЧЕНИЕ ПРОИЗВОДСТВЕННОЙ ПРАКТИКИ**

Для сбора и анализа фактологического материала и изучения прототипов и аналогов предполагается использование доступных Интернет-ресурсов через поисковые системы: Яндекс, Google, использование специального программного обеспечения для персонального компьютера (векторные, растровые и 3D редакторы), средства проекции наглядного материала, компьютерные места, программное обеспечение Windows 7, Corel Draw, Adobe Photoshop, 3Ds Max. Для выполнения исследовательской части практики студентам предоставляются: библиотека Академии ИМСИТ, электронный читальный зал Академии ИМСИТ, аудитории, оснащенные ПК с соответствующим программным обеспечением.

Этап практической деятельности обучающегося по производственной практики осуществляется на материально–технической базе учреждений, организаций, предприятий, на которые направлен обучающийся.

В процессе организации производственной практики руководителями от выпускающей кафедры и руководителем от предприятия (организации) применяются современные образовательные и научно- производственные технологии.

2. Мультимедийные технологии, для чего ознакомительные лекции и инструктаж студентов во время практики проводятся в помещениях, оборудованных экраном, видеопроектором, персональными компьютерами. Это позволяет руководителям и специалистам предприятия (организации) экономить время, затрачиваемое на изложение необходимого материала и увеличить его объем.

3. Дистанционная форма консультаций во время прохождения конкретных этапов преддипломной практики и подготовки отчета.

. Компьютерные технологии и программные продукты, необходимые для систематизации и обработки данных, разработки системных моделей, программирования и проведения требуемых программой практики расчетов и т. д.

Для полноценного прохождения производственной (проектно-технологической) практики, (в том числе в соответствии с заключенными с предприятиями договорами), в распоряжение обучающихся

предоставляется необходимое для выполнения индивидуального творческого задания по практике оборудование и материалы.

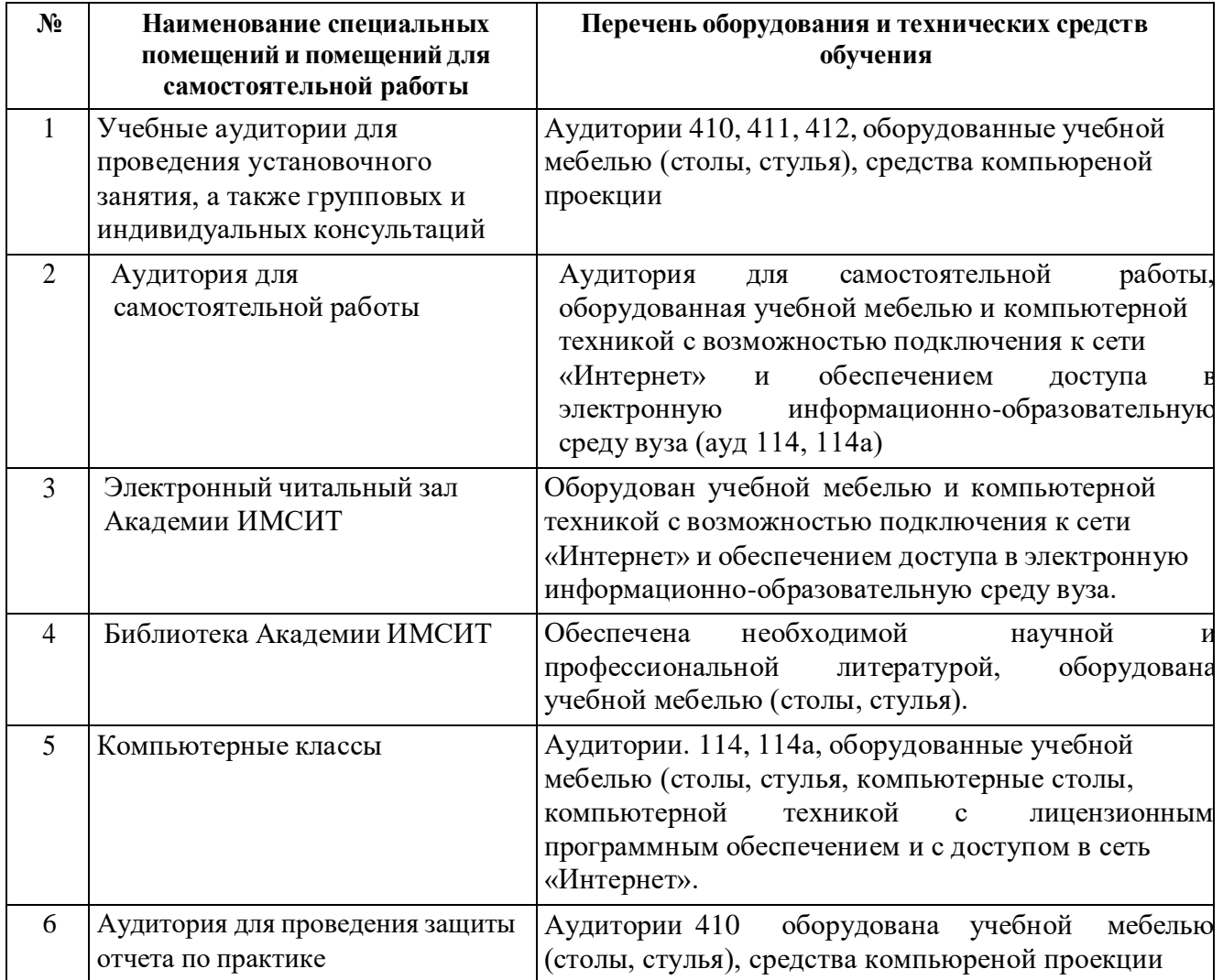

### Таблица 8 — Материально-техническое обеспечение практики

При прохождении практики в профильной организации обучающимся предоставляется возможность пользоваться лабораториями, кабинетами, мастерскими, библиотекой, чертежами и чертежными принадлежностями, технической, экономической и другой документацией в подразделениях организации, необходимыми для успешного освоения обучающимися программы практики и выполнения ими индивидуальных заданий.

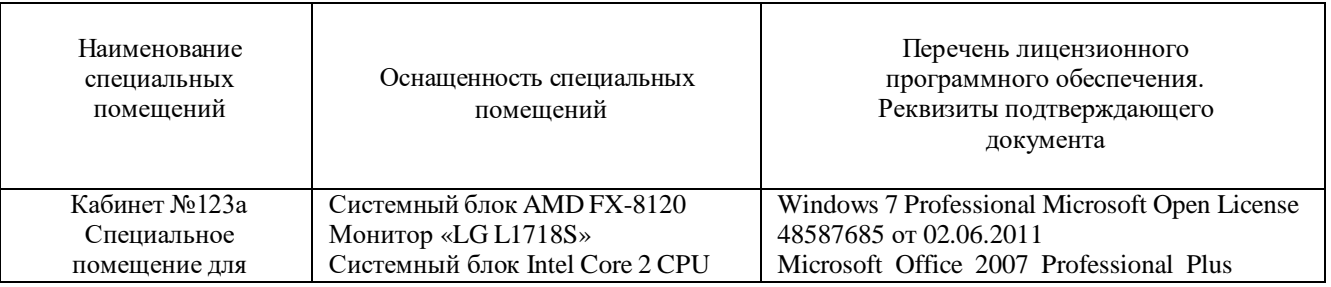

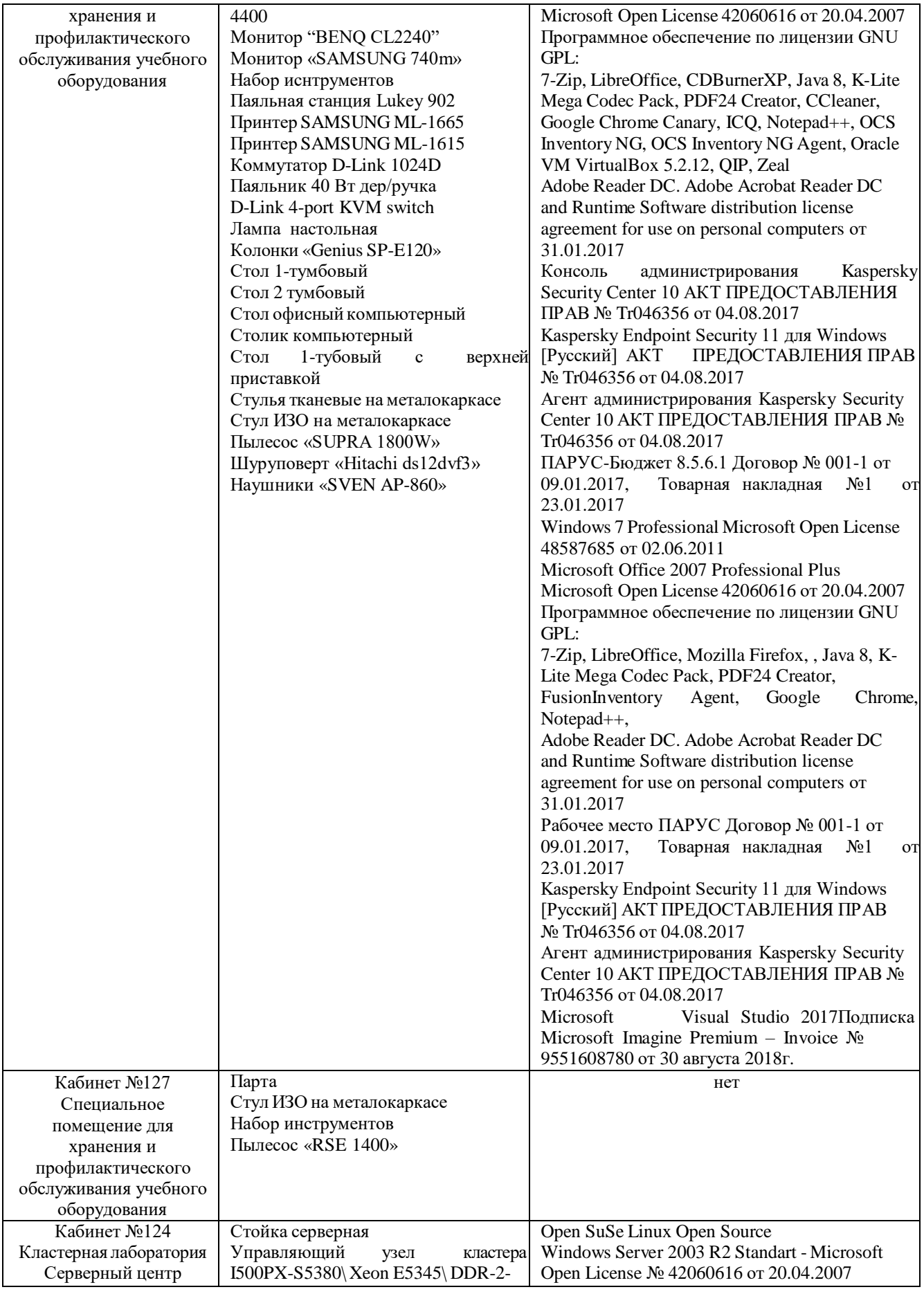

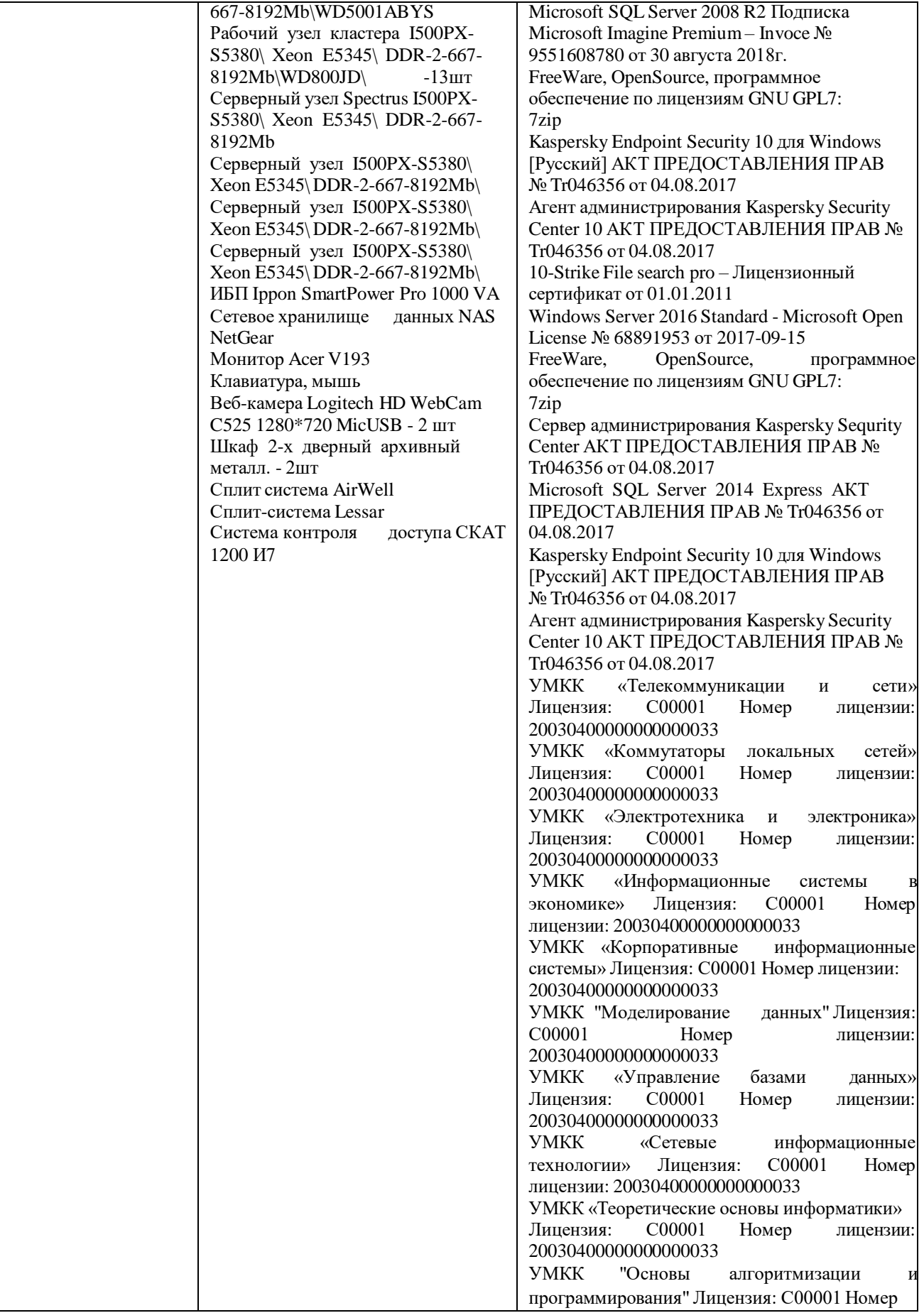

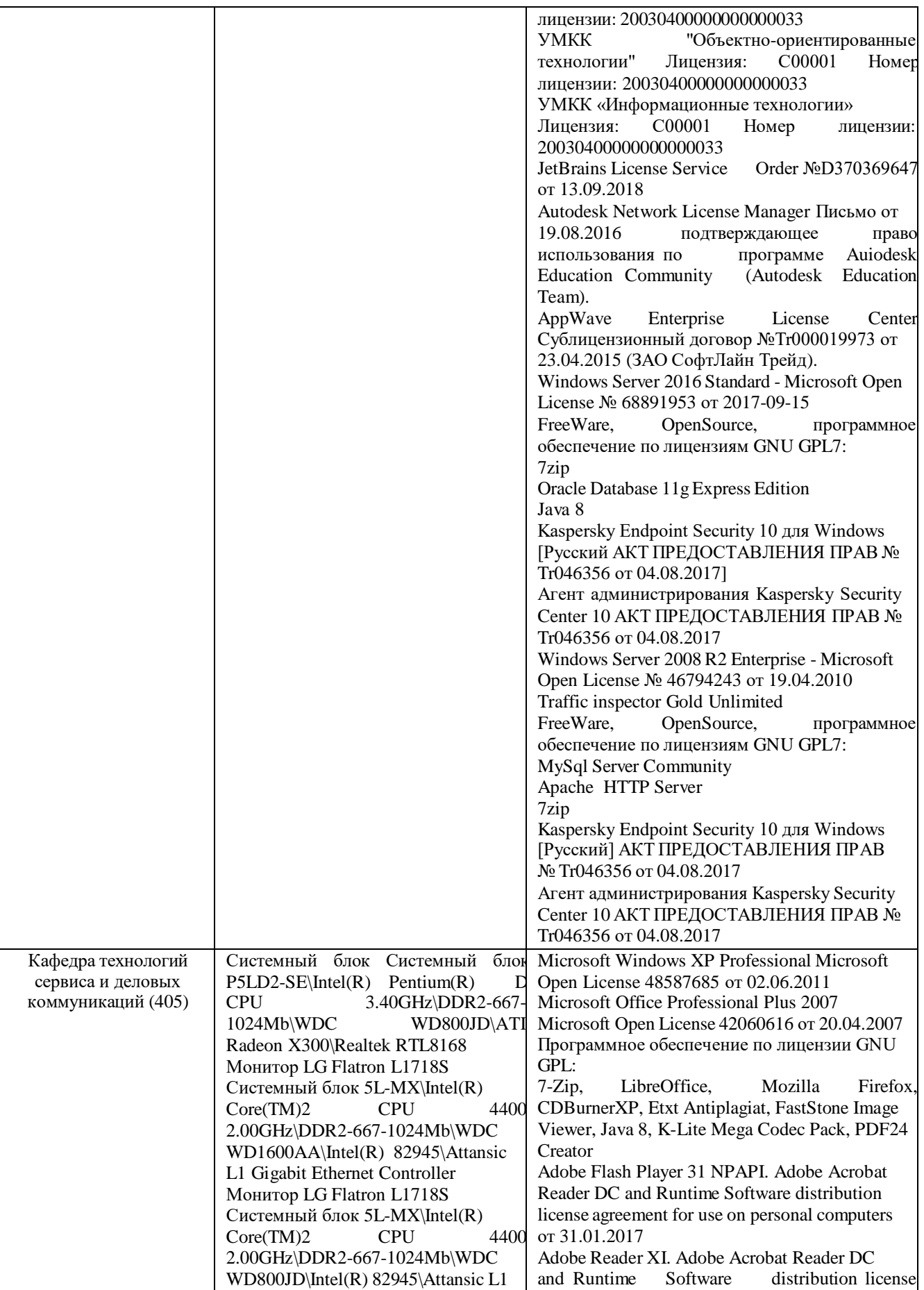

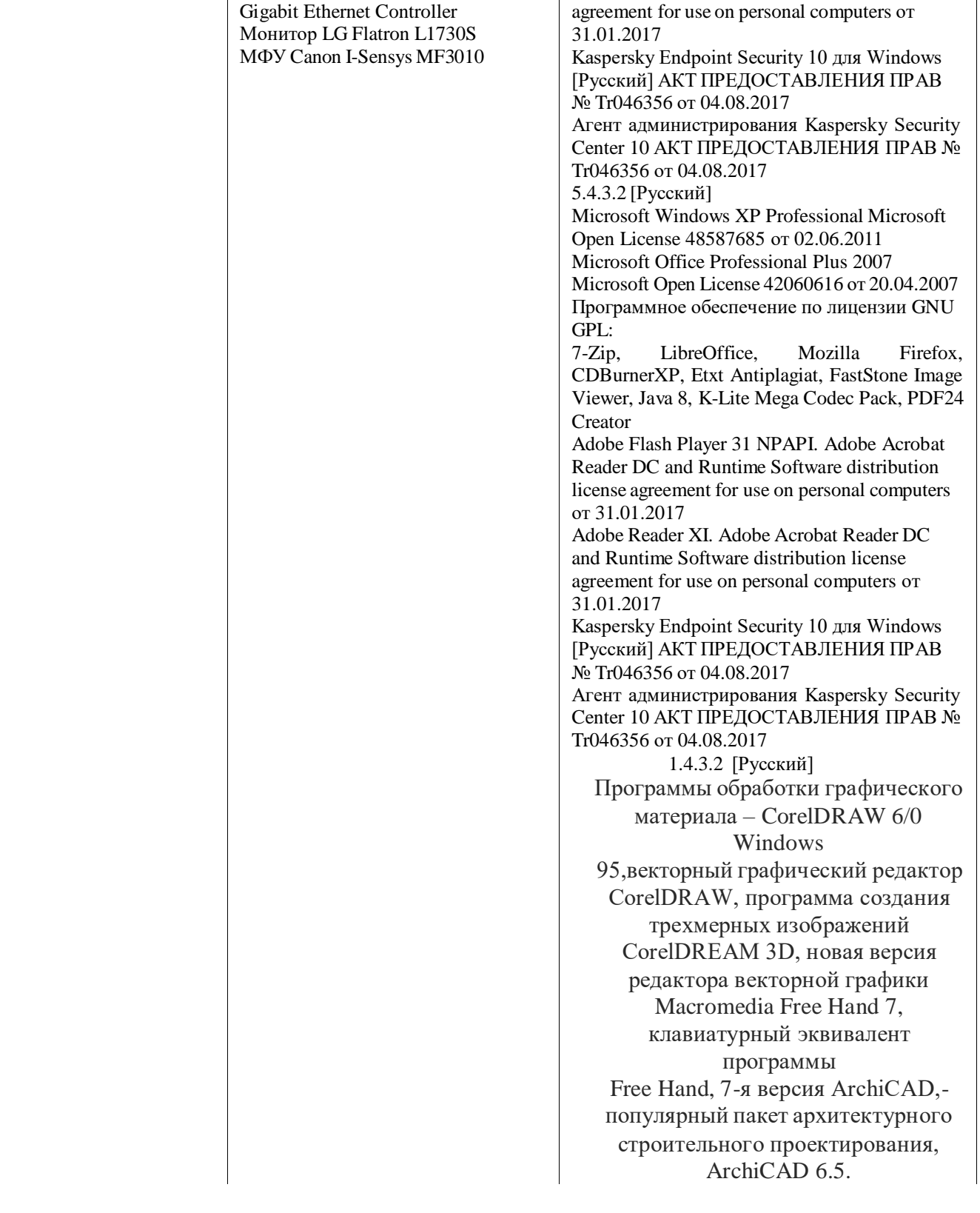

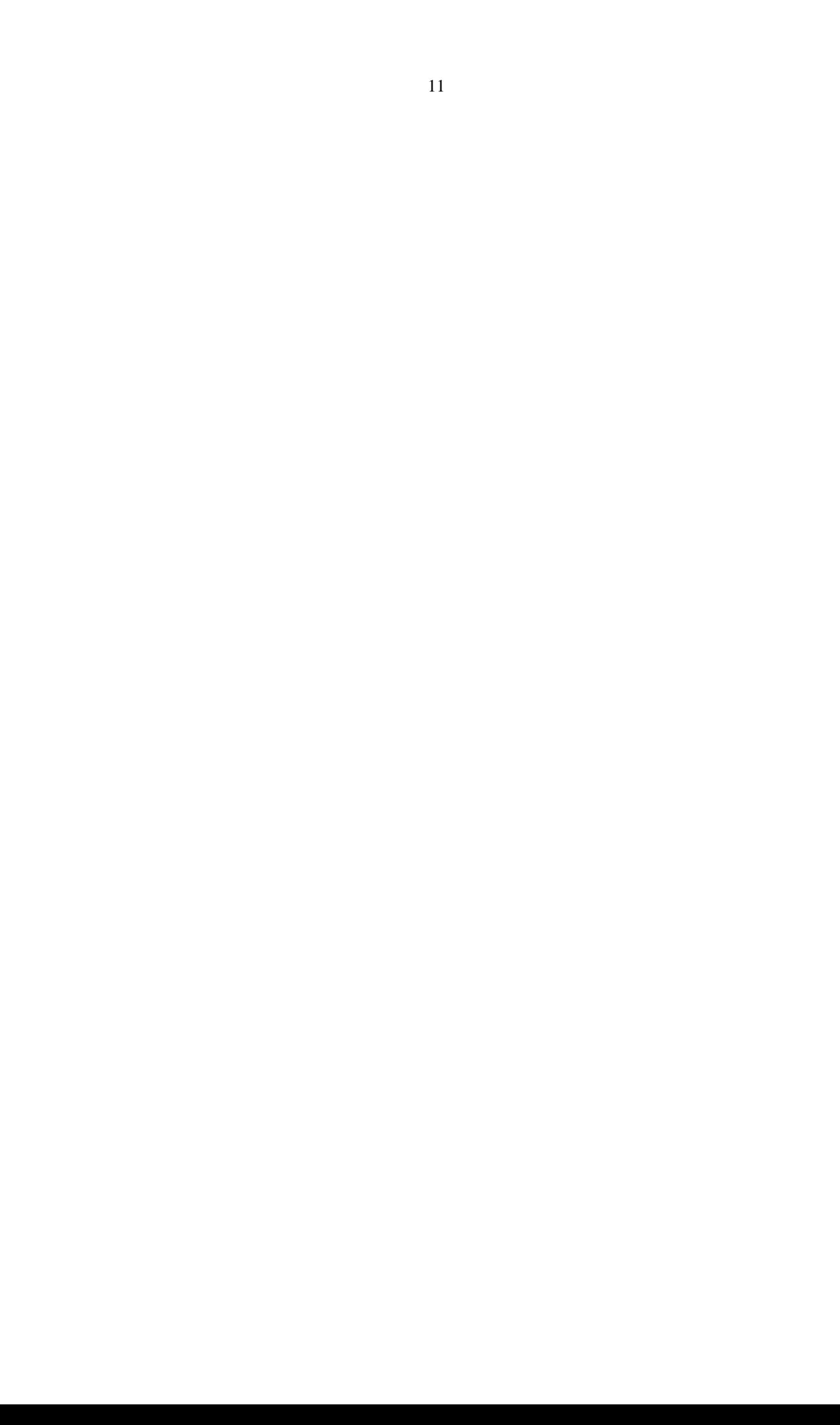

### **Приложение 1**

*Образец оформления титульного листа отчета по производственной практике*

## **Негосударственное аккредитованное некоммерческое частное образовательное учреждение высшего образования «Академия маркетинга и социальноинформационных технологий – ИМСИТ (г. Краснодар)»**

**Факультет менеджмента**

**Кафедра технологий сервиса и деловых коммуникаций**

### **ОТЧЕТ**

# **О ПРОХОЖДЕНИИ ПРОИЗВОДСТВЕННОЙ ПРАКТИКИ (ПРАКТИКА ПО ПОЛУЧЕНИЮ ПРОФЕССИОНАЛЬНЫХ УМЕНИЙ И ОПЫТА ПРОФЕССИОНАЛЬНОЙ ДЕЯТЕЛЬНОСТИ)**

по направлению подготовки 54.03.01 Дизайн

Работу выполнила студентка 4 курса группы 20-ДЗ-01 Птушкина Ксения Сергеевна

Руководители практики от предприятия ООО «МедиаГрупп» А.В. Морозова

от Академии ИМСИТ, ст. преподаватель А.А. Гринь

Отчет защищен с оценкой « »

Дата защиты

Краснодар, 2023

## **Приложение 2** *Образец направления на практику*

# АКАДЕМИЯ МАРКЕТИНГА И СОЦИАЛЬНО-ИНФОРМАЦИОННЫХ ТЕХНОЛОГИЙ – ИМСИТ (г. Краснодар)

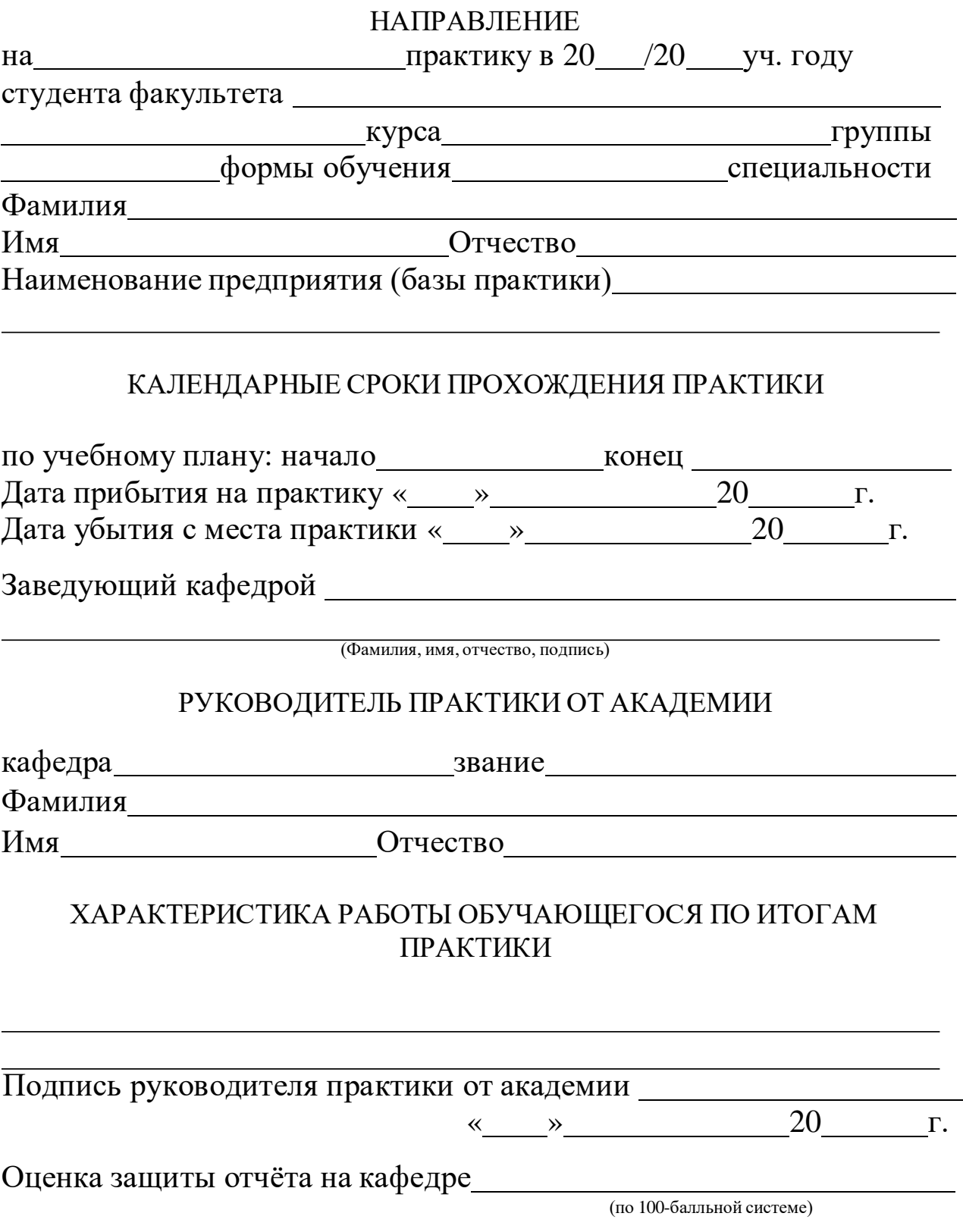

# ОТЗЫВ РУКОВОДИТЕЛЯ ПРАКТИКИ ОТ ПРЕДПРИЯТИЯ

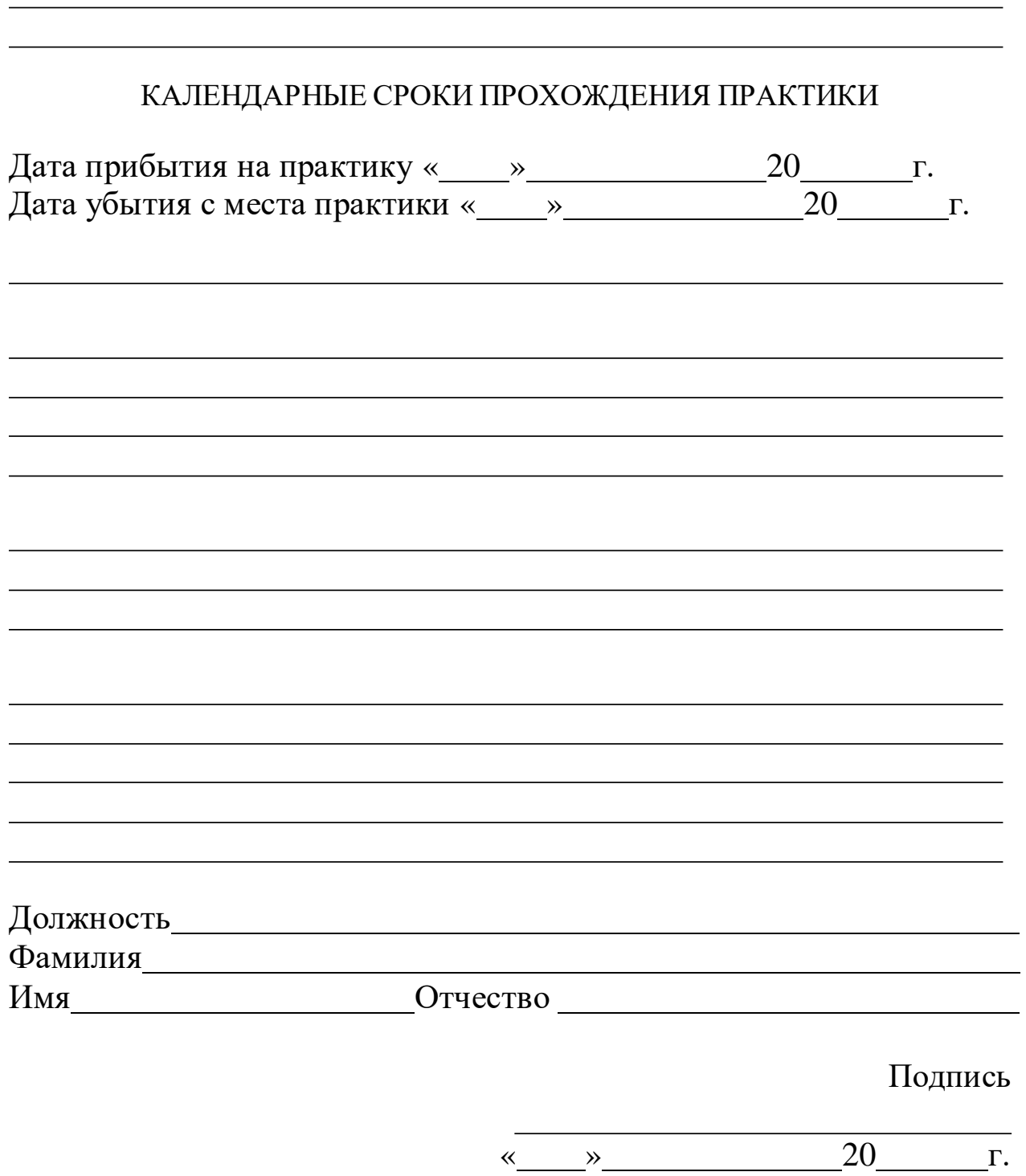

мп.

#### **Приложение 5**

Образец оформления индивидуального задания и отзыва руководителя практики от Академии

Негосударственное аккредитованное некоммерческое частное образовательное учреждение высшего образования «Академия маркетинга и социально-информационных технологий – ИМСИТ» (г. Краснодар)

Кафедра рекламы и дизайна

### *Индивидуальное задание, выполняемое в период проведения* Б2.В.03 (П) *Производственной практики (проектно-технологической*)

Направление подготовки 54.03.01 Дизайн, направленность (профиль) образовательной программы «Дизайн среды»

Обучающемуся

*Фамилия, имя, отчество обучающегося*

Сроки прохождения практики  $c \ll \qquad \rightarrow \qquad \qquad 20 \text{ r. no} \ll \qquad \rightarrow \qquad \qquad 20 \text{ r.}$ 

**Цель производственной практики** (проектно-технологической), в соответствии с основной профессиональной образовательной программой по направлению подготовки 54.03.01 Дизайн, направленность (профиль) образовательной программы «Дизайн среды» – достижении обучающимися следующих результатов: закрепление, расширение и систематизация знаний, умений и навыков полученных при изучении теоретического материала; формирование у обучающихся в соответствии с объектами, областью и видами профессиональной деятельности навыков научно-исследовательской, проектной и художественной работы в профессиональной области, регламентируемыми ФГОС ВО по направлению подготовки 54.03.01 Дизайн, утвержденного приказом Министерства образования и науки Российской Федерации от «26» ноября 2020 г., № 1456.

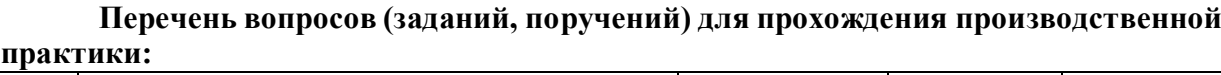

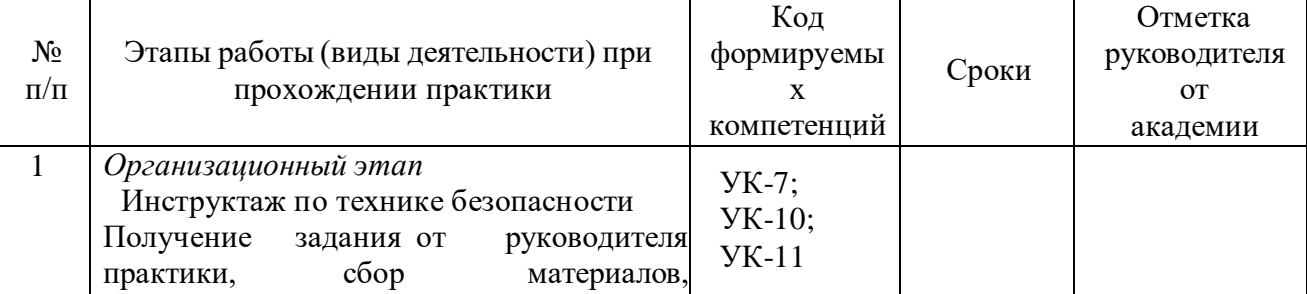

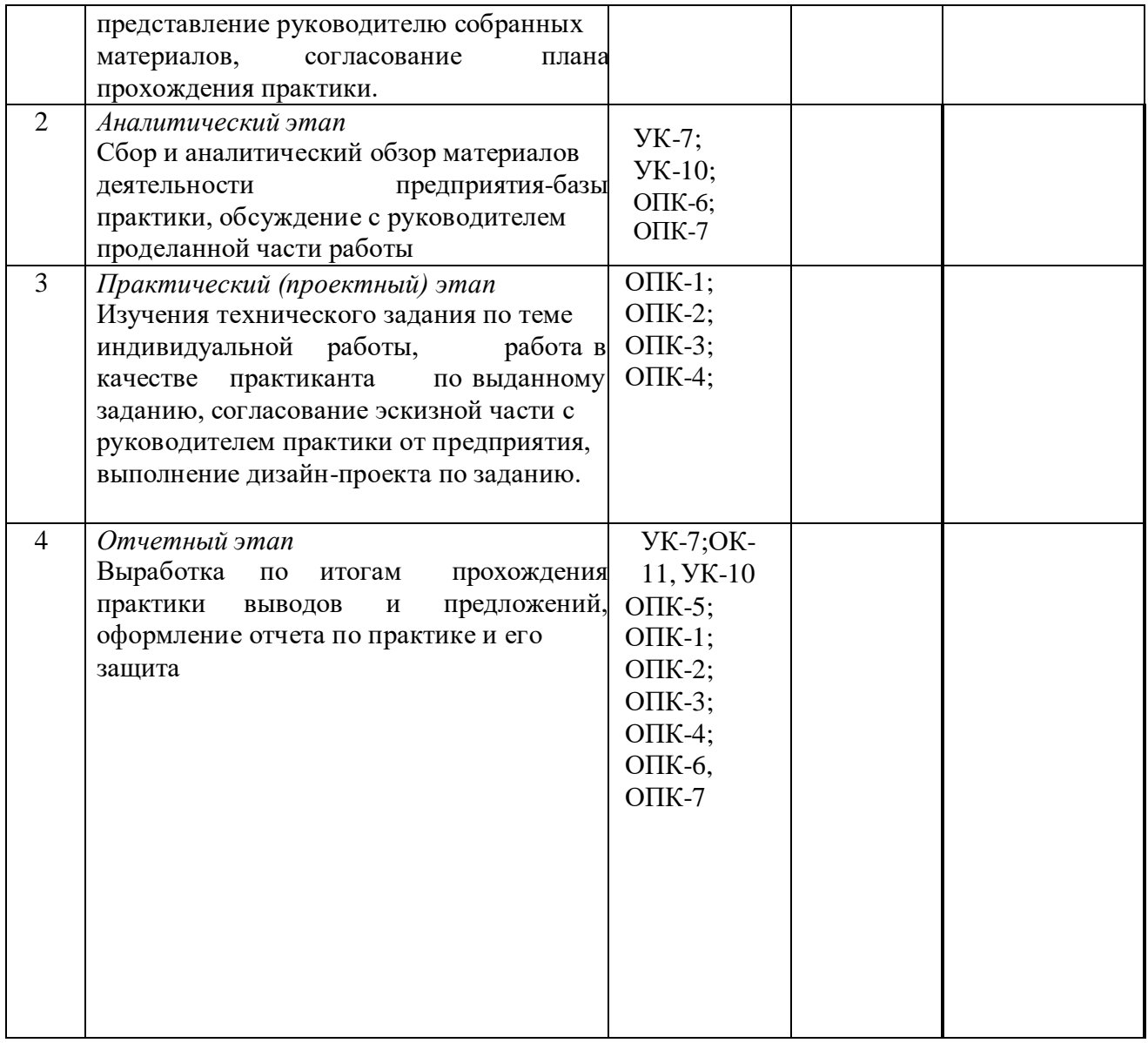

« » 20 г.

Ознакомлен (расшифровка подписи обучающегося)

«<u>\_\_»\_\_\_\_\_\_\_\_\_\_\_\_\_\_\_\_\_\_\_\_\_\_\_\_\_20</u>\_г.

Руководитель практики от Академии (расшифровка подписи руководителя)

Негосударственное аккредитованное некоммерческое частное образовательное учреждение высшего образования «Академия маркетинга и социально-информационных технологий – ИМСИТ» (г. Краснодар)

Кафедра рекламы и дизайна

### **ОТЗЫВ РУКОВОДИТЕЛЯ НА ПРОИЗВОДСТВЕННУЮ ПРАКТИКУ(ПРОЕКТНО-ТЕХНОЛОГИЧЕСКУЮ) ОБУЧАЮЩЕГОСЯ**

### **Направление подготовки 54.03.01 Дизайн, направленность (профиль) образовательной программы «Дизайн среды»**

*Фамилия, имя, отчество обучающегося*

Наименование предприятия (базы практики)

#### **Сформированность компетенций у выпускника по итогам выполнения заданий на практику**

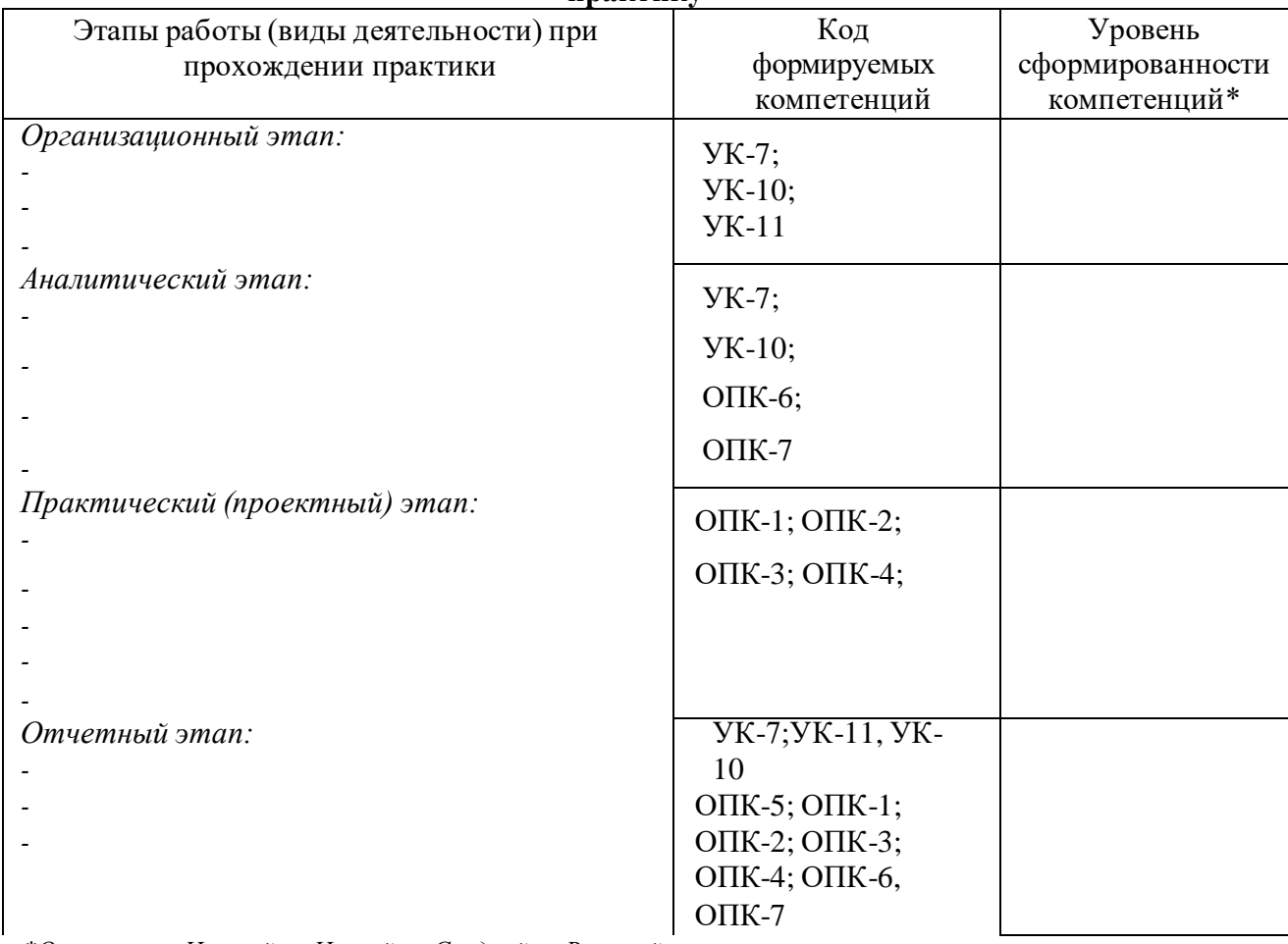

*\*Отметить «Нулевой», «Низкий», «Средний», «Высокий»*

### **Соответствие отчета по практике требованиям**

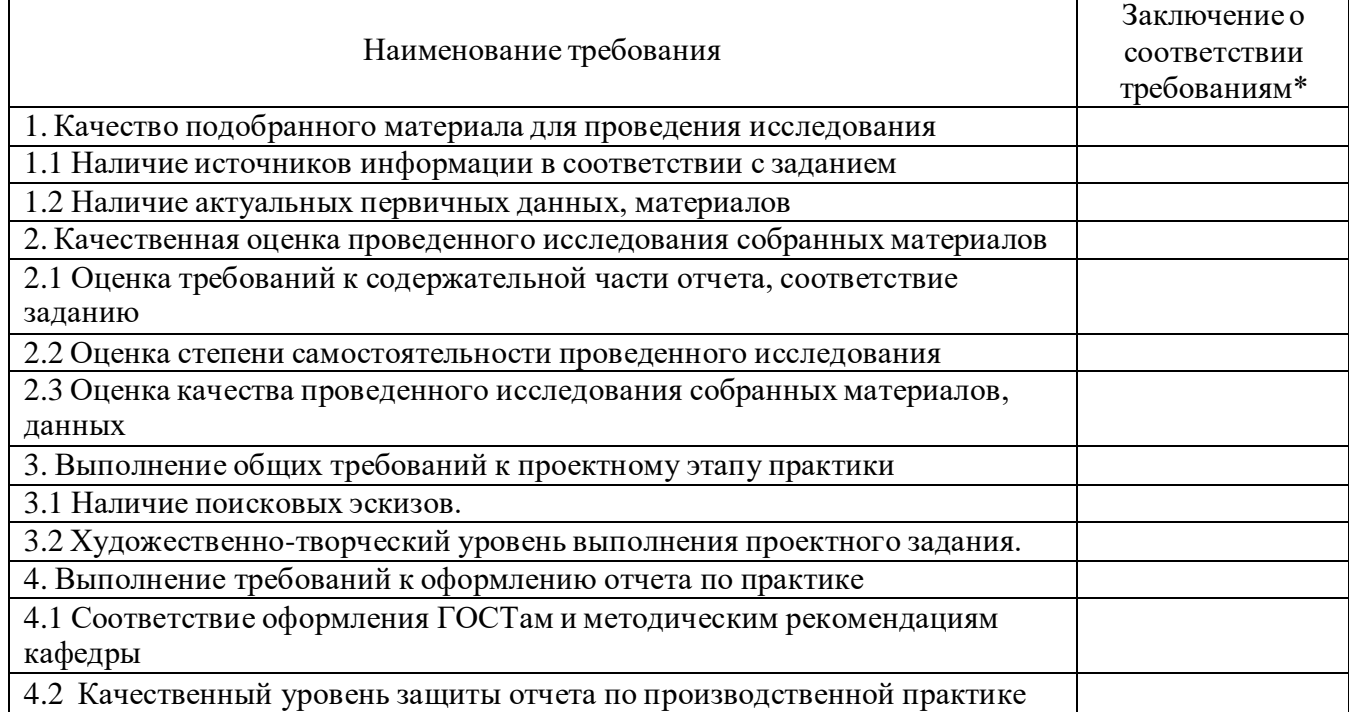

*\*Отметить «соответствует», «соответствует не в полной мере», или «не соответствует».*

#### **Достоинства содержательной части отчета по практике:**

#### **Ошибки и недостатки содержательной части отчета по практике:**

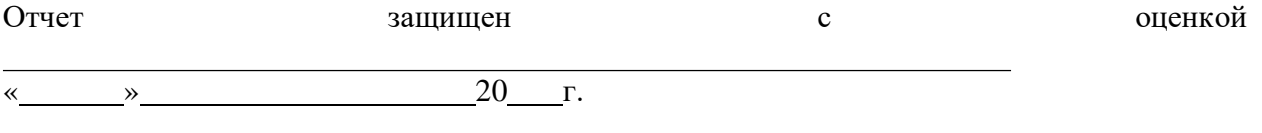

Руководитель практики от академии

(расшифровка подписи руководителя) « » 20 г.